2nd LSST regional workshop Plitvice, Croatia October 10-13 2022

# **Simulating the LSST stellar content with TRILEGAL**

**Giada Pastorelli** 

on behalf of the Popstar team

In-kind LSST contribution – INAF, Padova, Italy

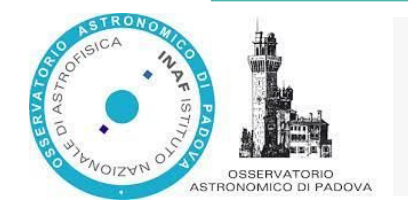

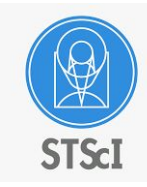

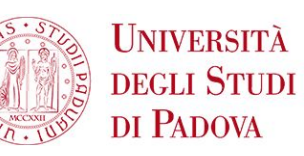

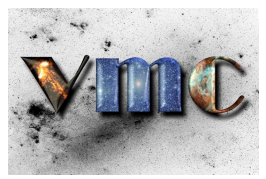

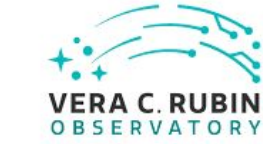

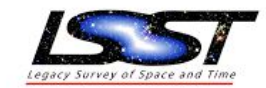

#### **The TRILEGAL code**

TRIdimensional modeL of thE GALaxy (*Girardi + 2005, 2012; Marigo + 2017*)

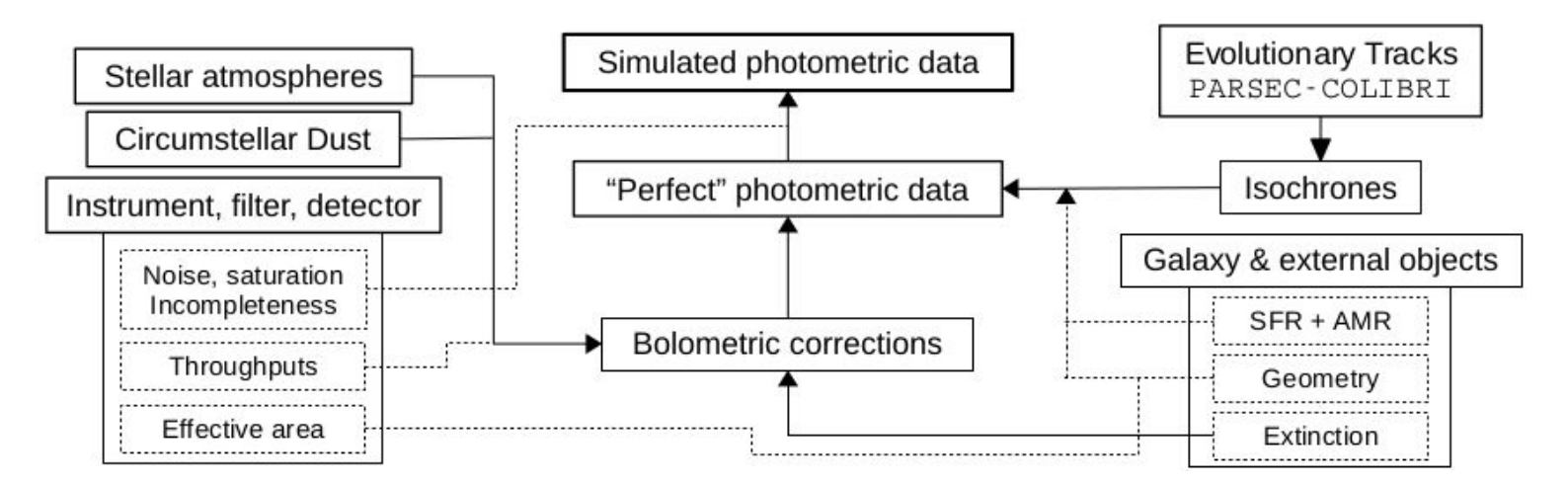

We simulate **conic sections of the MW**:

- central coordinates
- total area
- extinction at infinity and its rms variation across the area

## **The TRILEGAL code: Milky Way model**

#### **Galaxy components:**

- 1) **Thin disk** → *Exp. in radial direction and sech2 in vertical direction Scale height increases with population age*
- 2) **Thick disk**  $\rightarrow$  *Exp. with fixed scale height*
- 3) **Bulge** → *Triaxial truncated spheroid*
- 4) **Halo** → *Oblate power-law with*

**Dust layer** → *Extinction-at-infinity maps* and *exp. dust layer* with fixed scale height

*Details in Table 1 of Pieres+2020 and Table 1 of Mazzi+2021*

**External objects** → Magellanic Clouds

### **The LSST simulations**

- Co-added survey depth of  $r < 27.5$  mag
- Current sky footprint:
	- *δ* < 5°,
	- *β* < 10°
	- Within *|b*| <10° of Galactic plane and with *δ*< 35°
- **HEALPix scheme with variable** resolution based on
	- "surface mass density": projected mass of the Galaxy components per sq. deg. (Girardi+2012)
	- extinction variations: Planck collaboration + 2014 dust maps

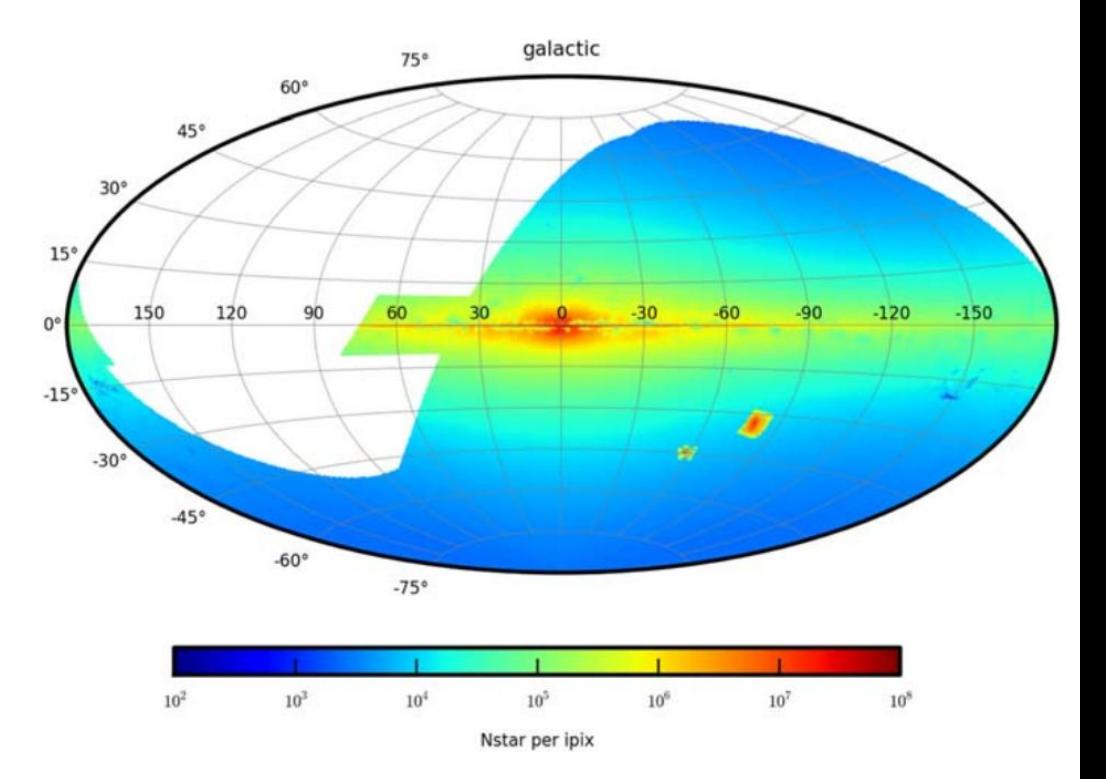

Dal Tio, Pastorelli + 2022

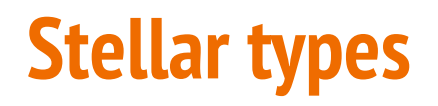

**Single stars →** Evolutionary tracks (Marigo+2017)

- Pre-main sequence **(PMS)**
- Main sequence **(MS)**
- Hertzsprung gap
- Red giant branch **(RGB)**
- Core helium burning **(CHeB)**
- Early asymptotic giant branch **(EAGB)**
- Thermally pulsing AGB **(TP-AGB)** (Marigo+13, Rosenfield+16)

● Post-AGB

 $\bullet$  CO-WD

**PARSEC v1.2S**  (Bressan+2012)

**COLIBRI PR16** 

Miller Bertolami 2016

WD cooling tracks (Renedo+2010)

## **Stellar types**

**Single stars →** Evolutionary tracks (Marigo+2017)

- Pre-main sequence **(PMS)**
- Main sequence **(MS)**
- Hertzsprung gap
- Red giant branch **(RGB)**
- Core helium burning **(CHeB)**
- Early asymptotic giant branch **(EAGB)**
- Thermally pulsing AGB **(TP-AGB)** (Marigo+13, Rosenfield+16)
- Post-AGB
- $\bullet$  CO-WD

**PARSEC v1.2S**  (Bressan+2012)

**COLIBRI PR16** 

Miller Bertolami 2016

WD cooling tracks

#### **Binary stars → BinaPSE@TRILEGAL** (Dal Tio+2021)

#### **Detached & interacting binaries**

#### Products of binary evolution:

- Helium main sequence
- Helium Hertzsprung gap
- Helium giant branch
- $He-WD$
- ONe-WD
- **Neutron star**
- Black hole
- (Renedo+2010) Binary evolution (BSE code, Hurley+2022)
	- Orbital parameters (Eggleton 2006)

#### **Magellanic Clouds simulation - SMC**

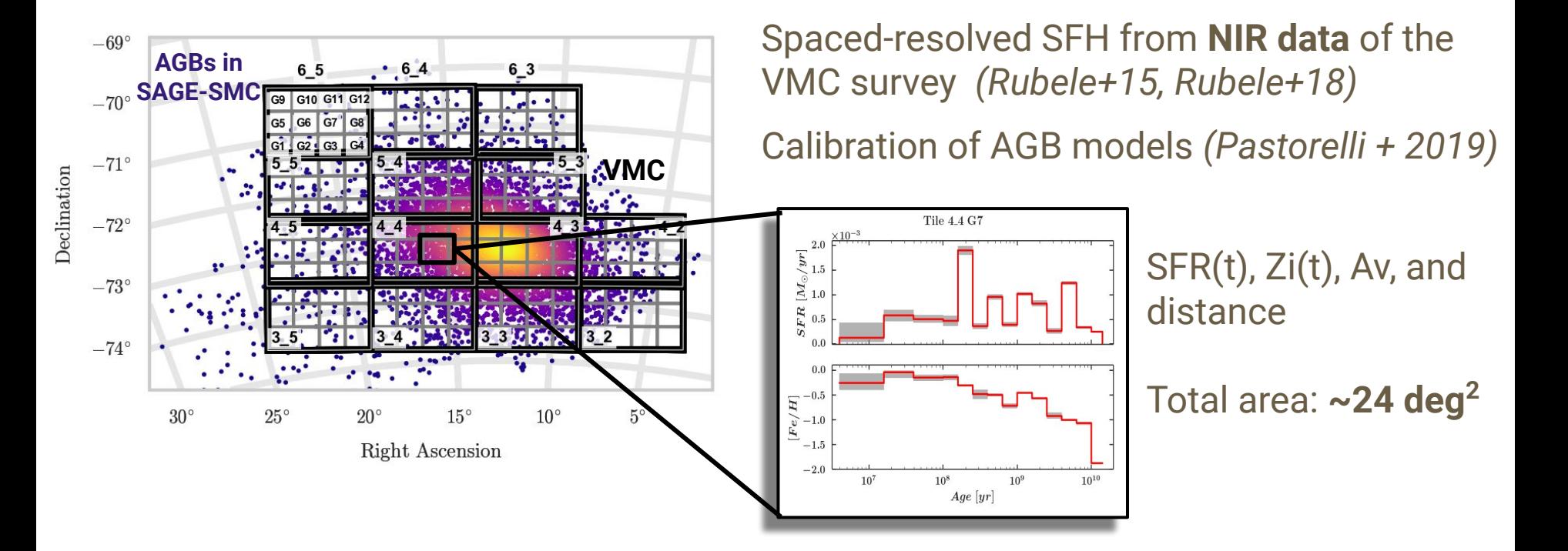

#### **Magellanic Clouds simulation - LMC**

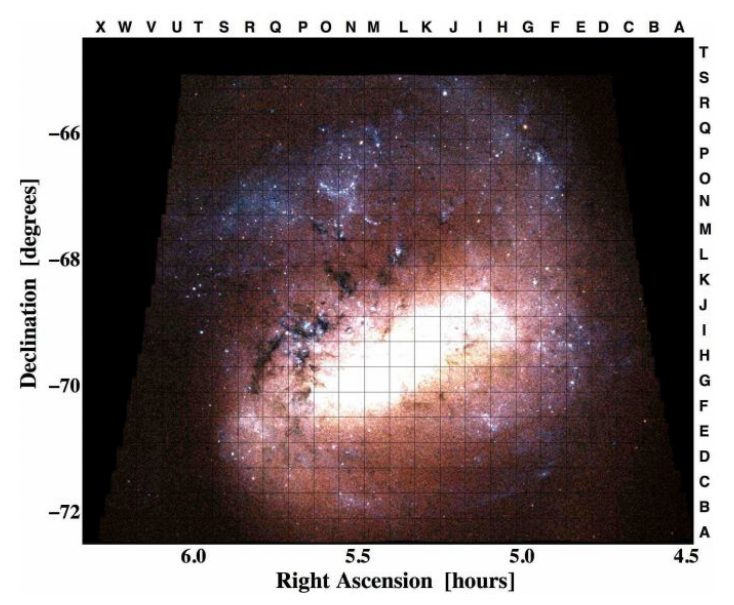

Spaced-resolved SFH from **optical MCPS** data *(Harris & Zaritsky 2009)*

SFR(t), Zi(t), Av, and distance

Total area **~ 64 deg<sup>2</sup>**

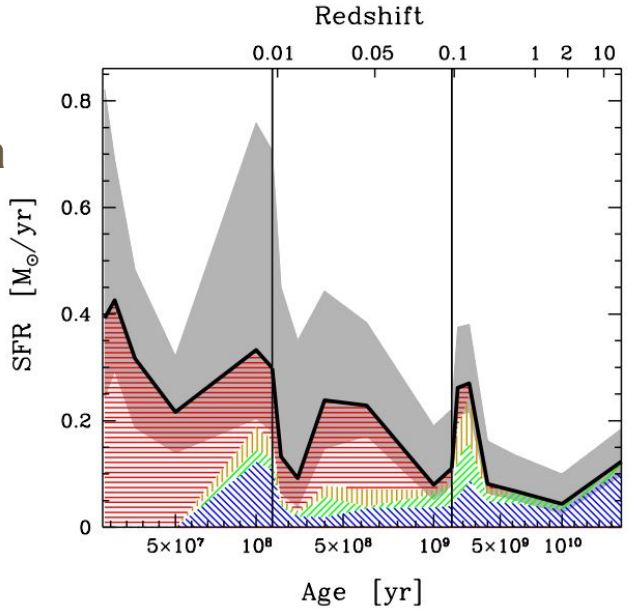

## **Magellanic Clouds simulation - LMC**

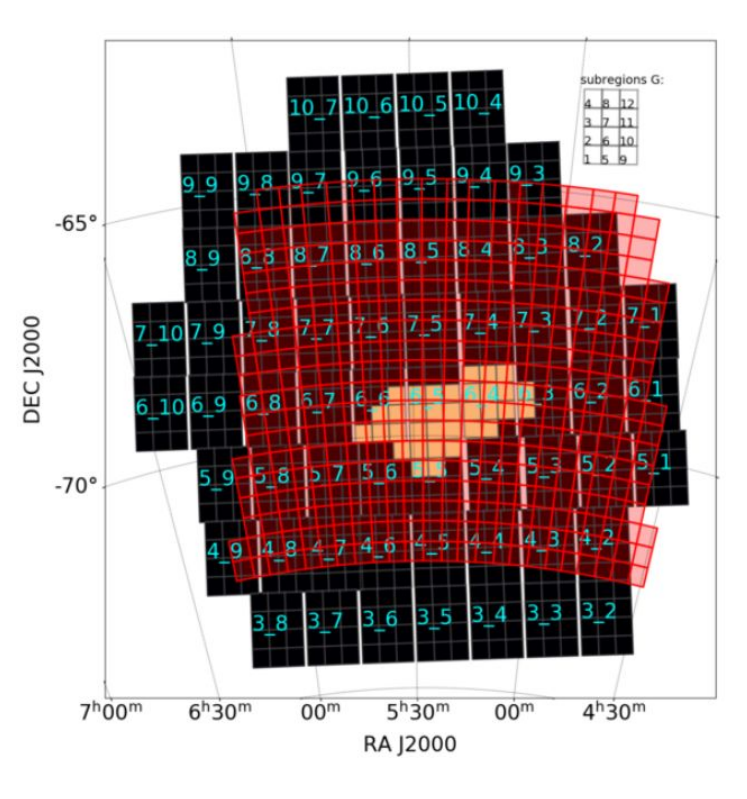

Spaced-resolved SFH from **infrared VMC** data *(Mazzi+2021)*

SFR(t), Zi(t), Av, and distance

**To be included in the next simulation**

Total area **~ 96 deg<sup>2</sup>**

#### **Magellanic Clouds simulation**

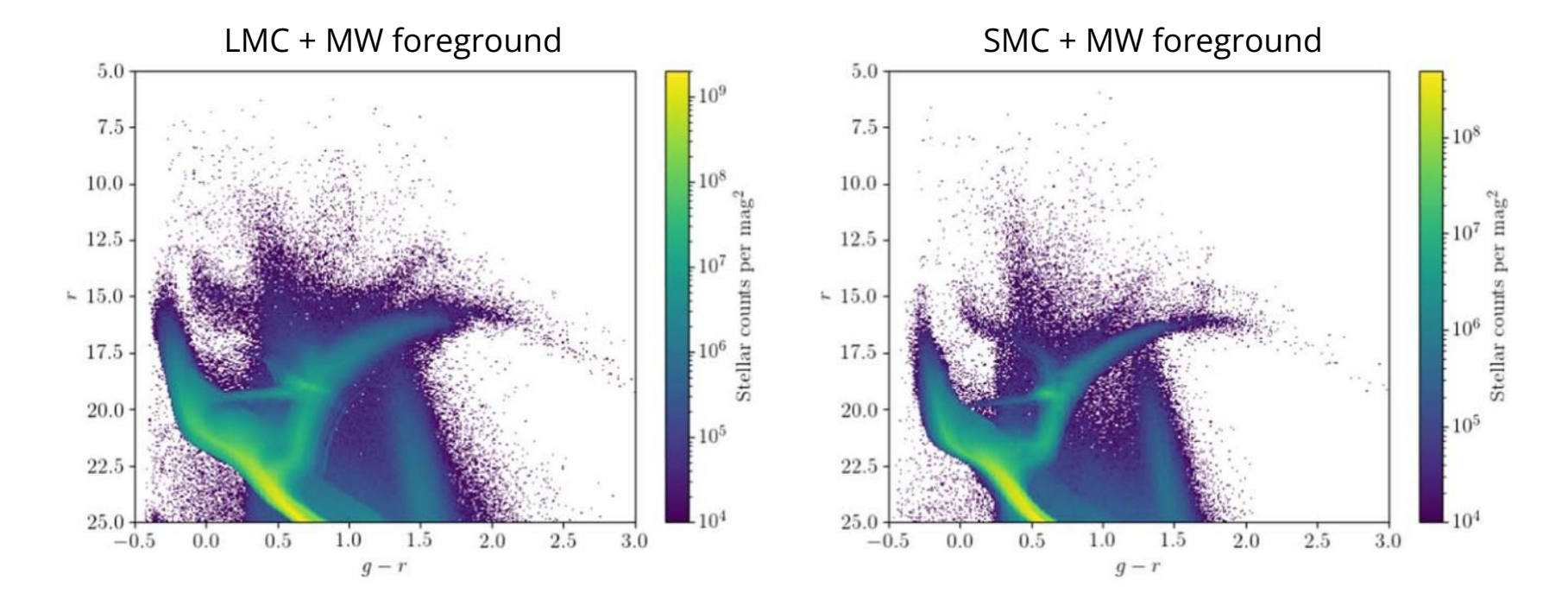

#### **Magellanic Clouds simulation**

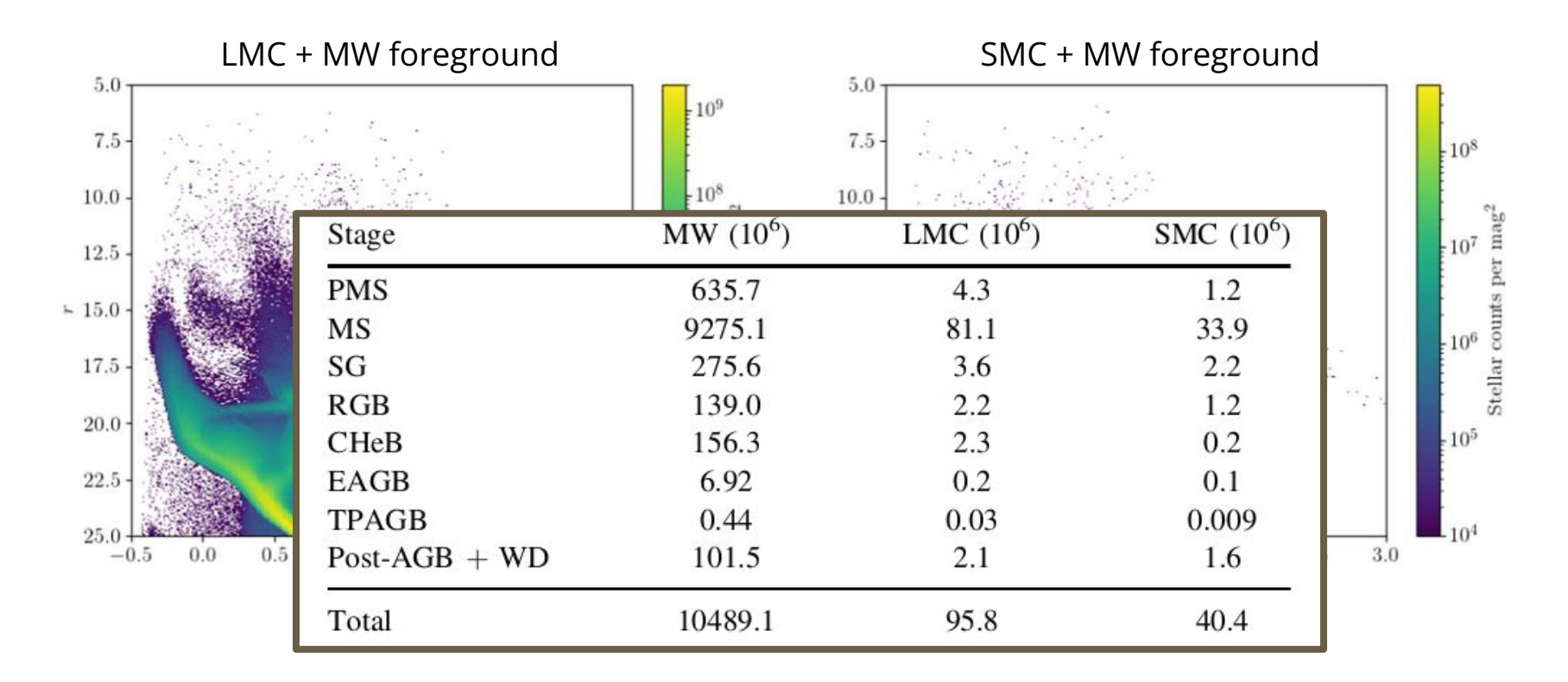

#### **Full catalogs in Datalab**

**10.6 billion single** stars → [datalab.noirlab.edu/query.php?name=lsst\\_sim.simdr2](https://datalab.noirlab.edu/query.php?name=lsst_sim.simdr2)

**1.61 billion binary** systems → [datalab.noirlab.edu/query.php?name=lsst\\_sim.simdr2\\_binary](https://datalab.noirlab.edu/query.php?name=lsst_sim.simdr2_binary) (1/10 of the expected numbers)

- **Photometry** in **LSST** u, g, r, i, z, y AB magnitudes & *Gaia* G, GBP, GRP Vega magnitudes
- **Stellar properties** (luminosity, temperature, surface composition, gravity, pulsation periods)
- **Positional and kinematic properties** (distances, proper motions, space velocities)
- **Additional quantities for binary systems** include: stellar types, orbital parameters, radial velocity amplitudes, max depth of primary and secondary eclipses

## **Exploring our LSST simulation**

**Jupyter notebook tutorials** to be included in Datalab (**in progress).**

Planned notebooks:

- CMDs and CCDs of the South Galactic Pole
- Combining single and binary catalogs
- Star counts in Bulge and inner disk fields
- Eclipsing binaries in the MW
- Classical Cepheids in the MW
- Long Period Variables in the MW

#### **We welcome your feedback and request for additional tutorials**

## **CMDs of single stars**

#### **South Galactic Pole**

Stellar and population parameters

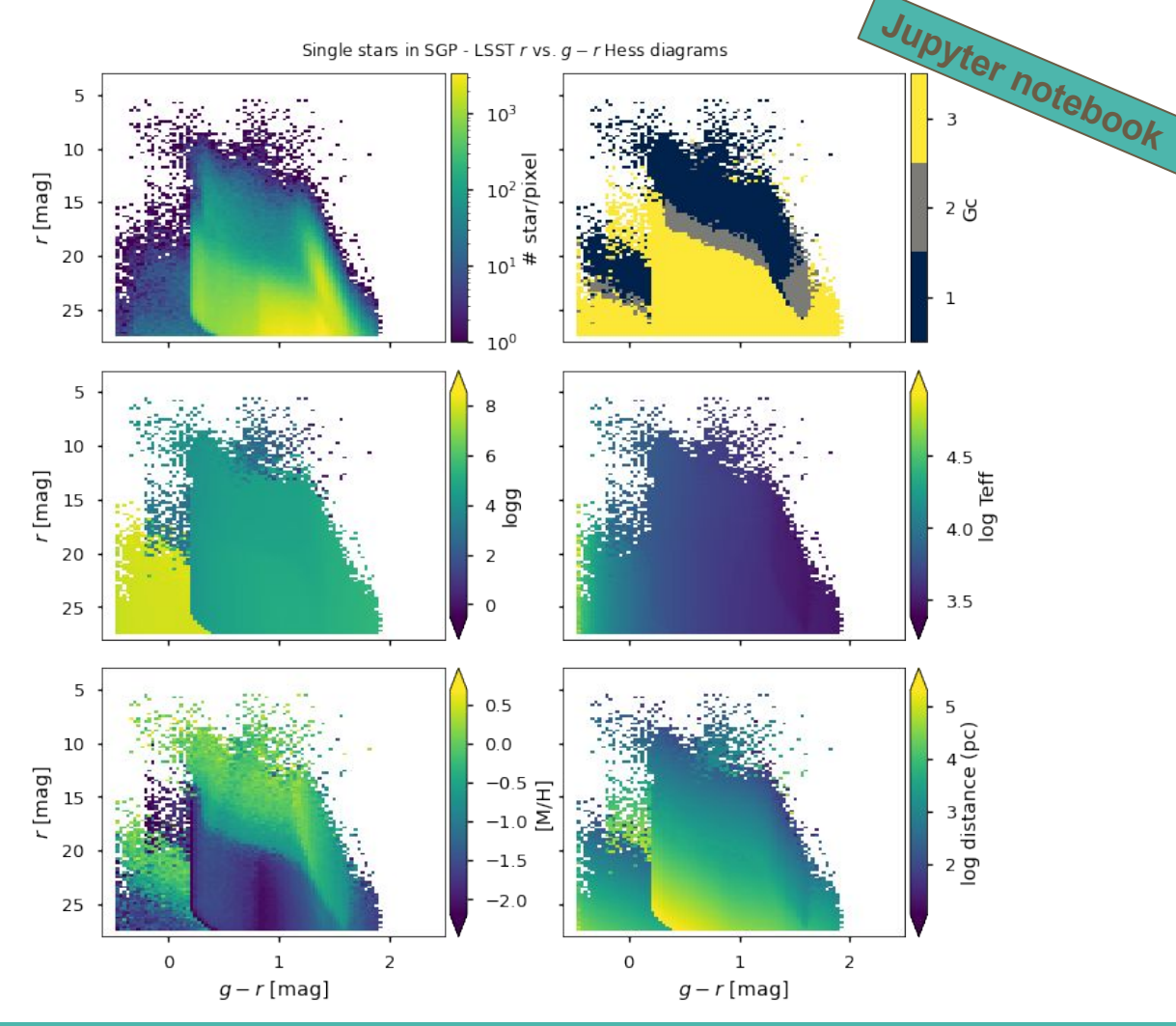

## **CCDs of single stars**

#### **South Galactic Pole**

Stellar and population parameters

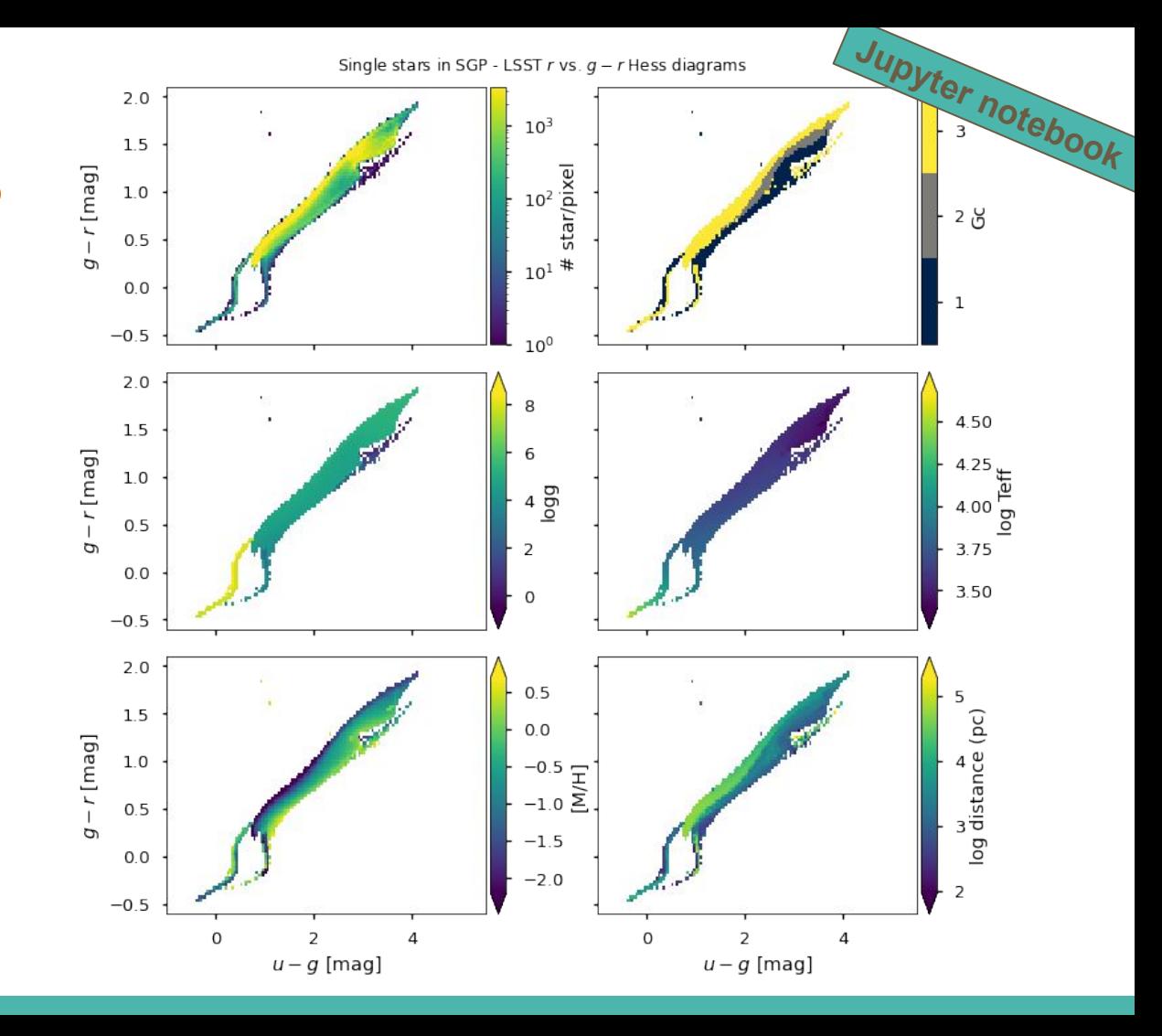

# **Jupyter notebook**

## **Combining single and binary models**

**Binary systems simulated with BinaPSE module**

#### **Caveats:**

- TRILEGAL parameters calibrated using a different approach for non interacting binaries
- Current simulation contains 1/10 of the expected binary systems
- Single and binary catalogs can be combined given a binary fraction  $f_{\text{bin}}$

**Recommended f<sub>bin</sub> is 0.4** 

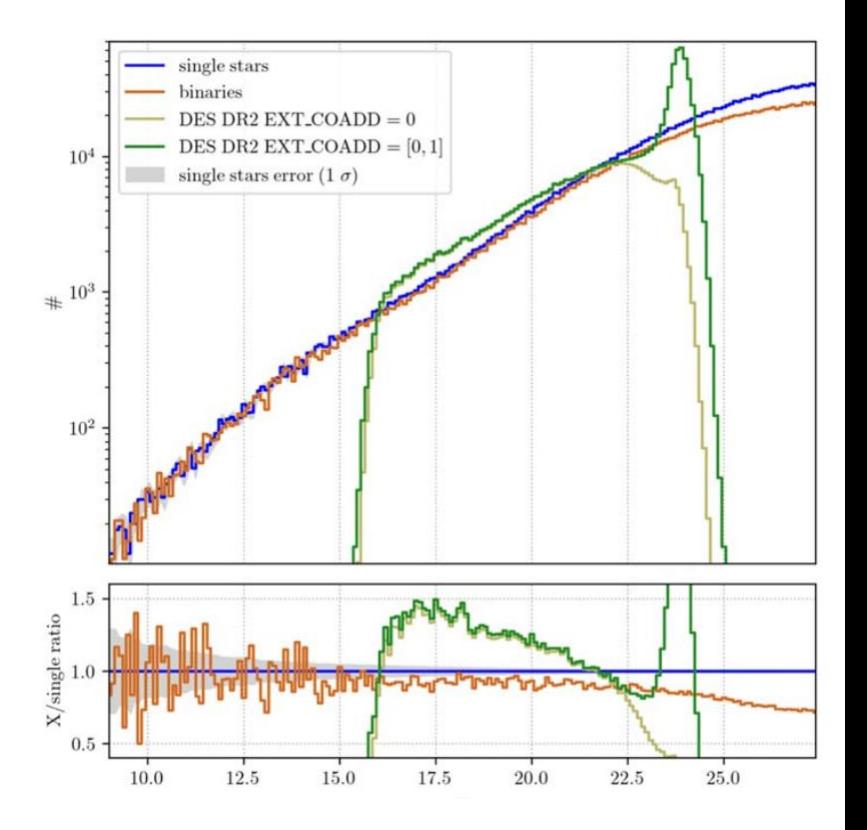

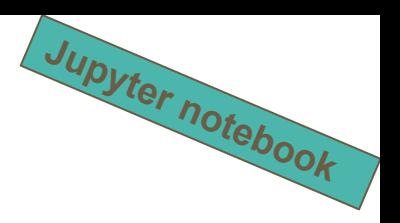

## **Combining single and binary models**

#### **South Galactic Pole**

#### Star counts and CMDs from single and binary catalogs

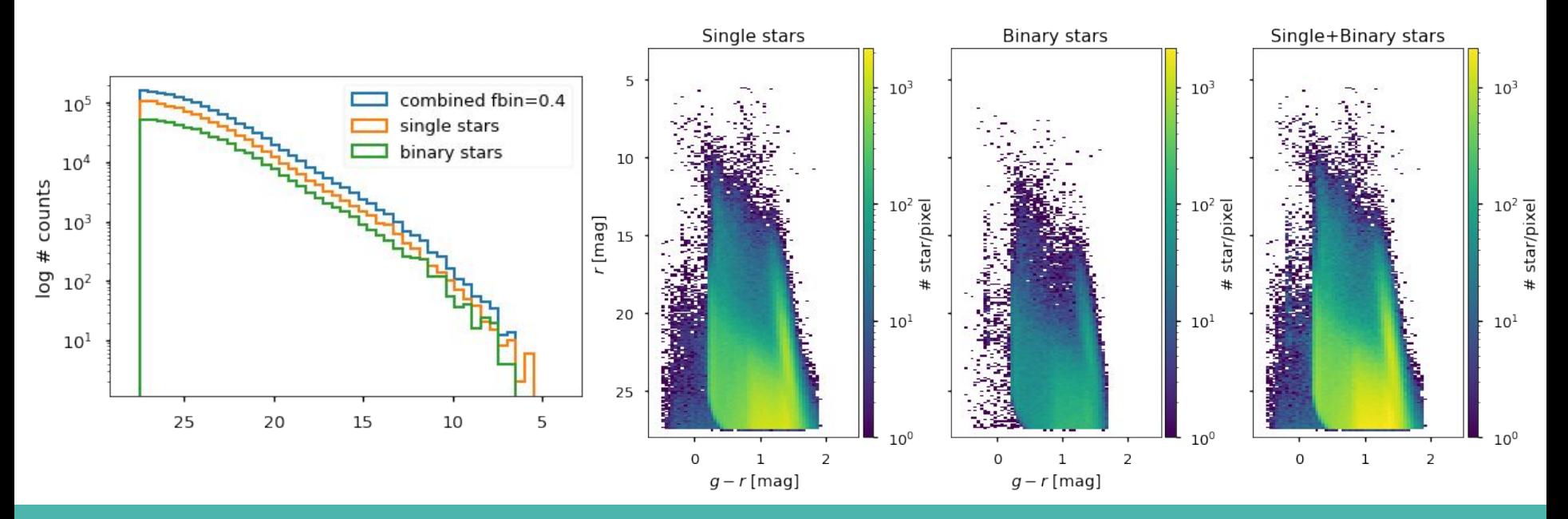

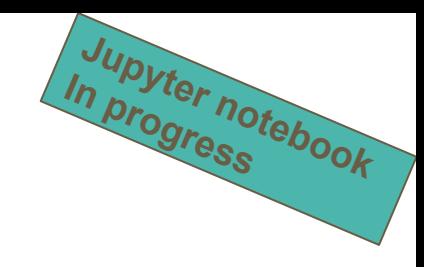

#### **Bulge and inner disk fields**

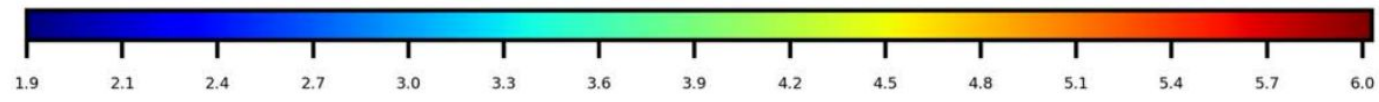

log(number stars between  $r=17$  and 20, deg<sup>-2</sup>)

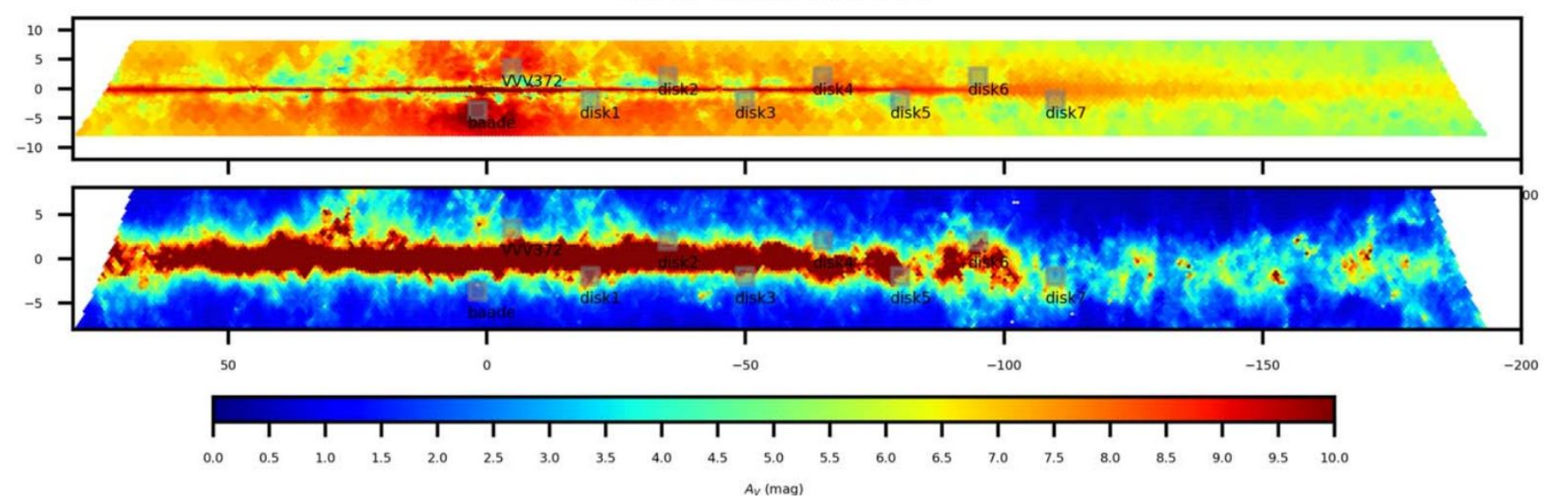

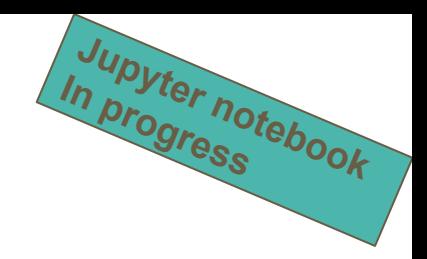

## **Bulge and inner disk fields**

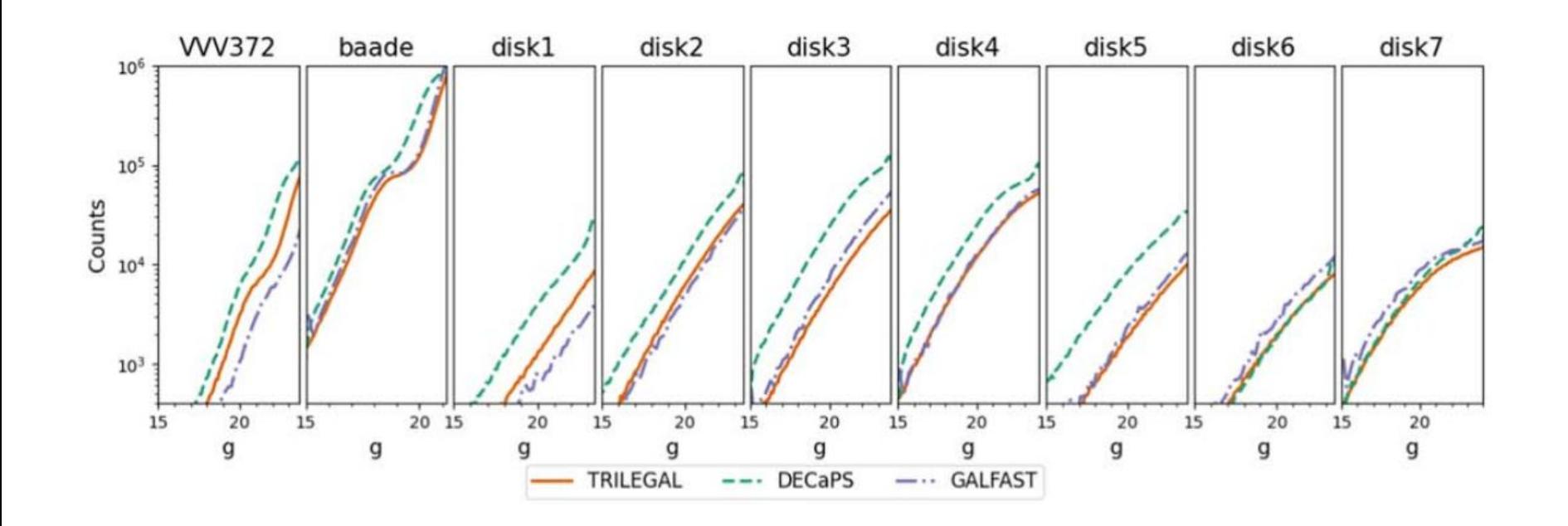

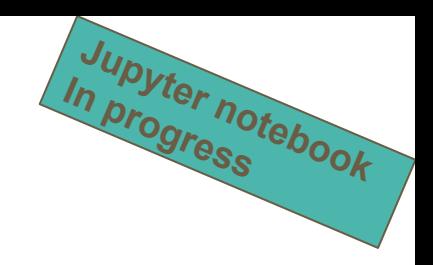

## **Eclipsing binaries in the MW**

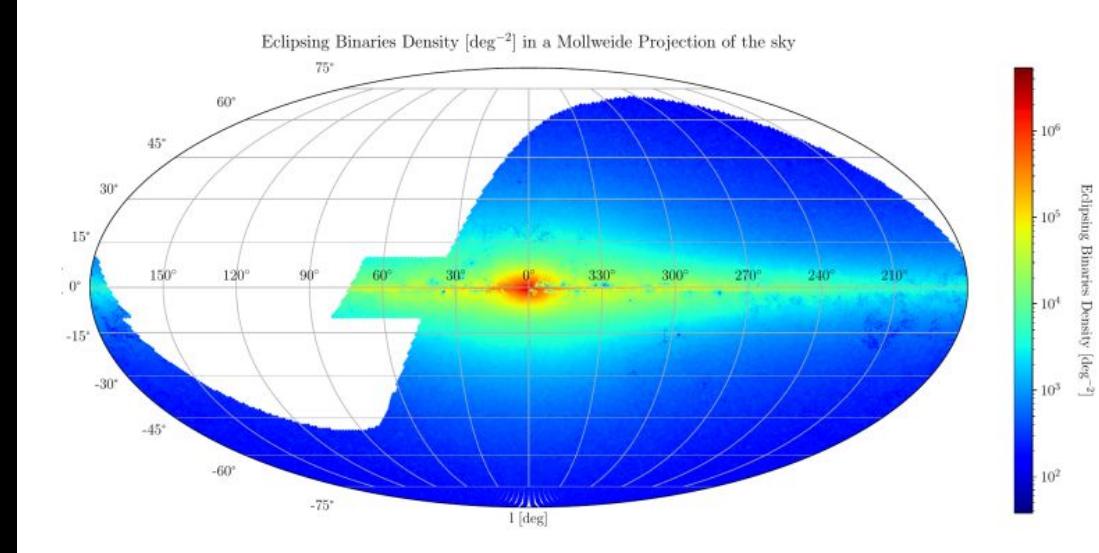

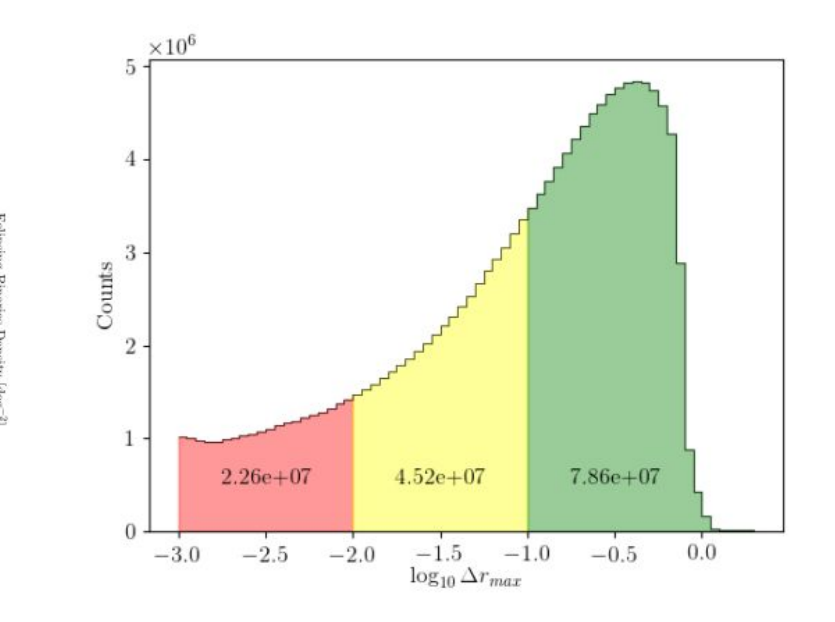

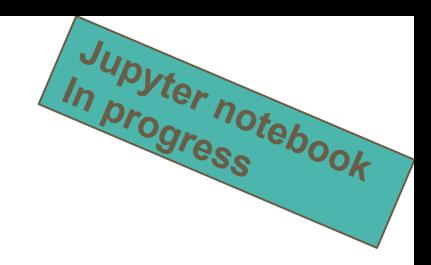

## **Cepheids in the MW**

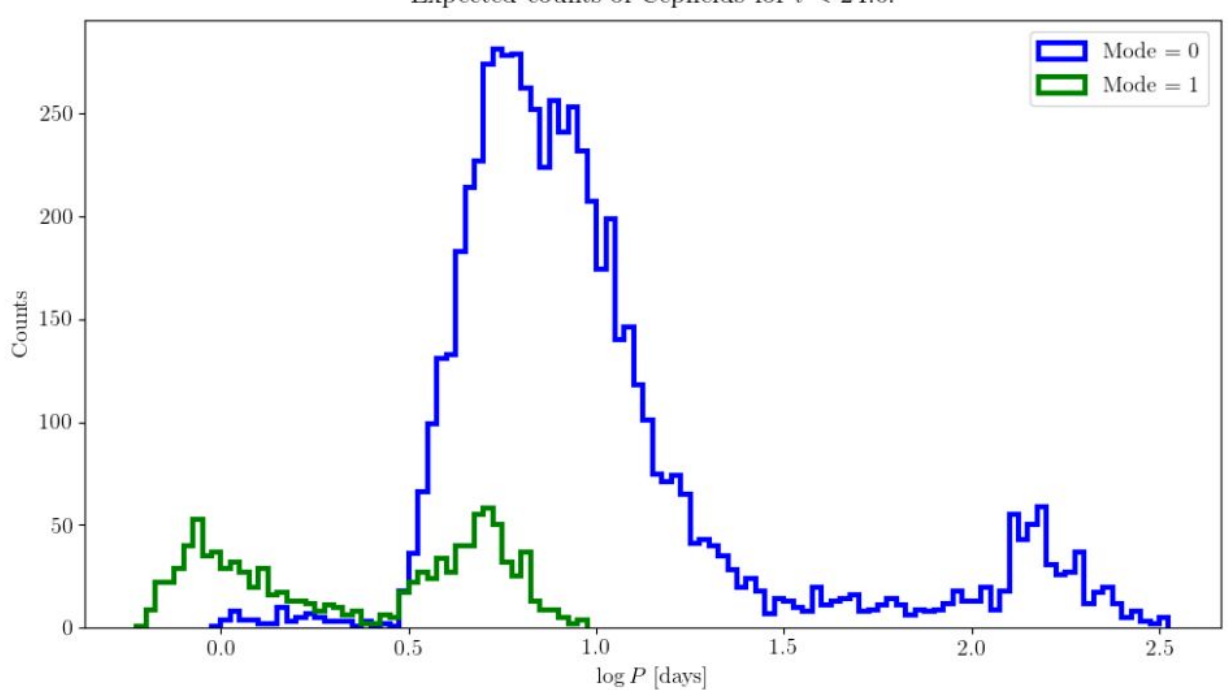

Expected counts of Cepheids for  $i < 24.0$ .

#### **LPVs in the MW**

Expected counts of LPVs for  $i < 24.0$ .  $Mode = 0$ 6000  $Mode = 1$  $Mode = 2$  $Mode = 3$ 5000 4000  $\begin{array}{c}\n\stackrel{\text{ss}}{\triangle} \\
\stackrel{\text{5}}{\triangle}3000\n\end{array}$ 2000 1000  $1.0$  $1.5$  $2.0$  $2.5$  $3.0$  $3.5$  $4.0$  $\log P$  [days]

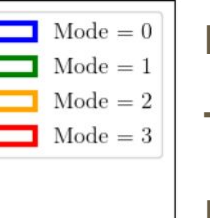

#### **Details in Michele's talk**

**Jupyter notebook In progress**

#### **Total of ~ 444k LPVs**

Dominant modes of LPVs from fundamental to 3rd overtone (Trabucchi+2019)

<u>Next simulation</u> → Amplitude information and updates to fundamental mode pulsators from non-linear models (Trabucchi+2021, in prep.)

## **Maps of crowding limit**

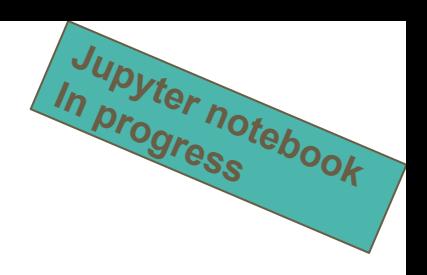

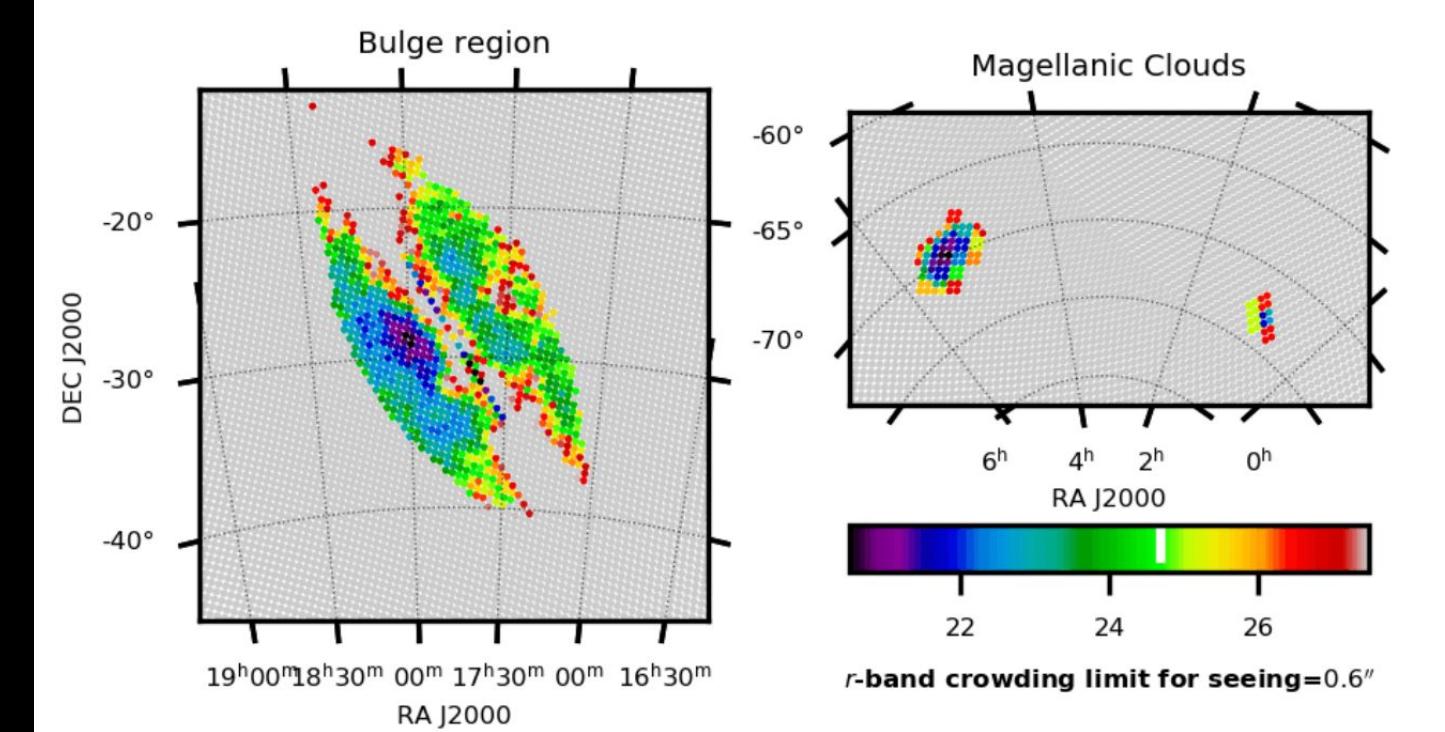

Based on stellar density files in all LSST filters already used in MAF following the formalism developed by Olsen et al. (2003).

## **Maps of star-to-galaxy ratio**

Star counts from simulated LFs on MAF & galaxy counts from eq. 3.7 of LSST Science Collaboration et al. (2009): N<sub>gal</sub> = 46 × 10<sup>0.31(imax-25)</sup>galaxies arcmin<sup>-2</sup>

**Jupyter notebook In progress**

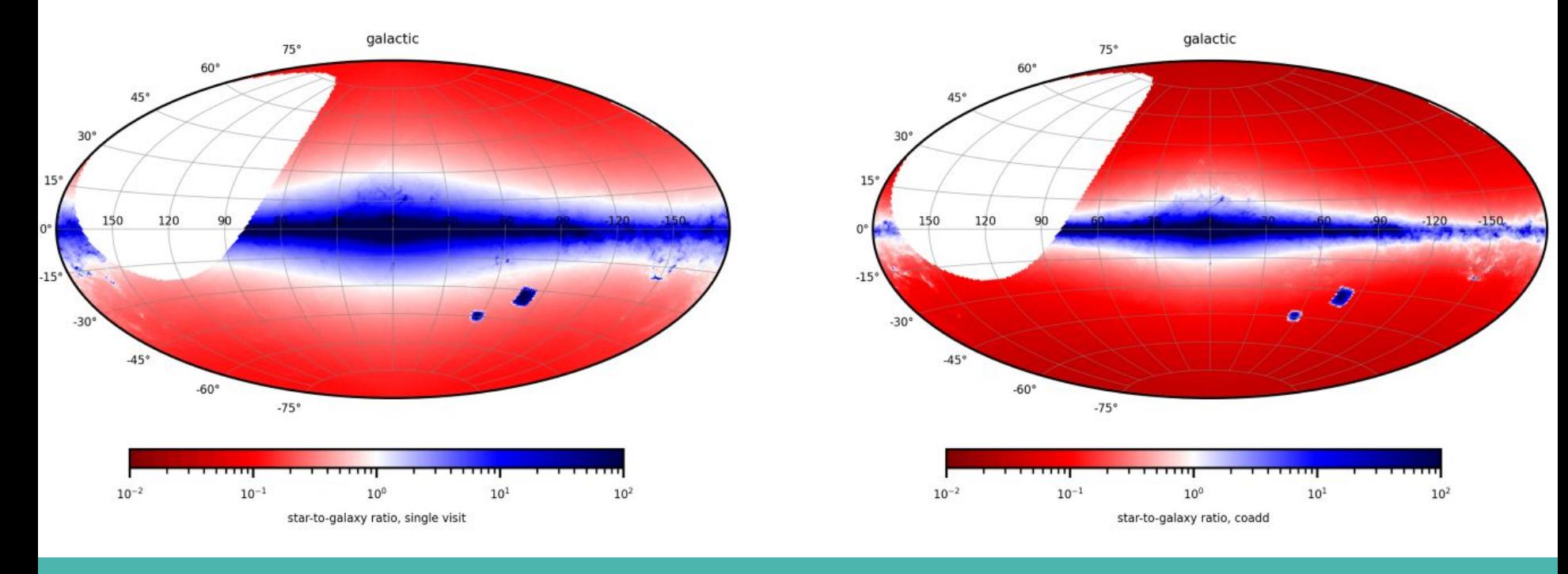

#### **TP-AGB stars**

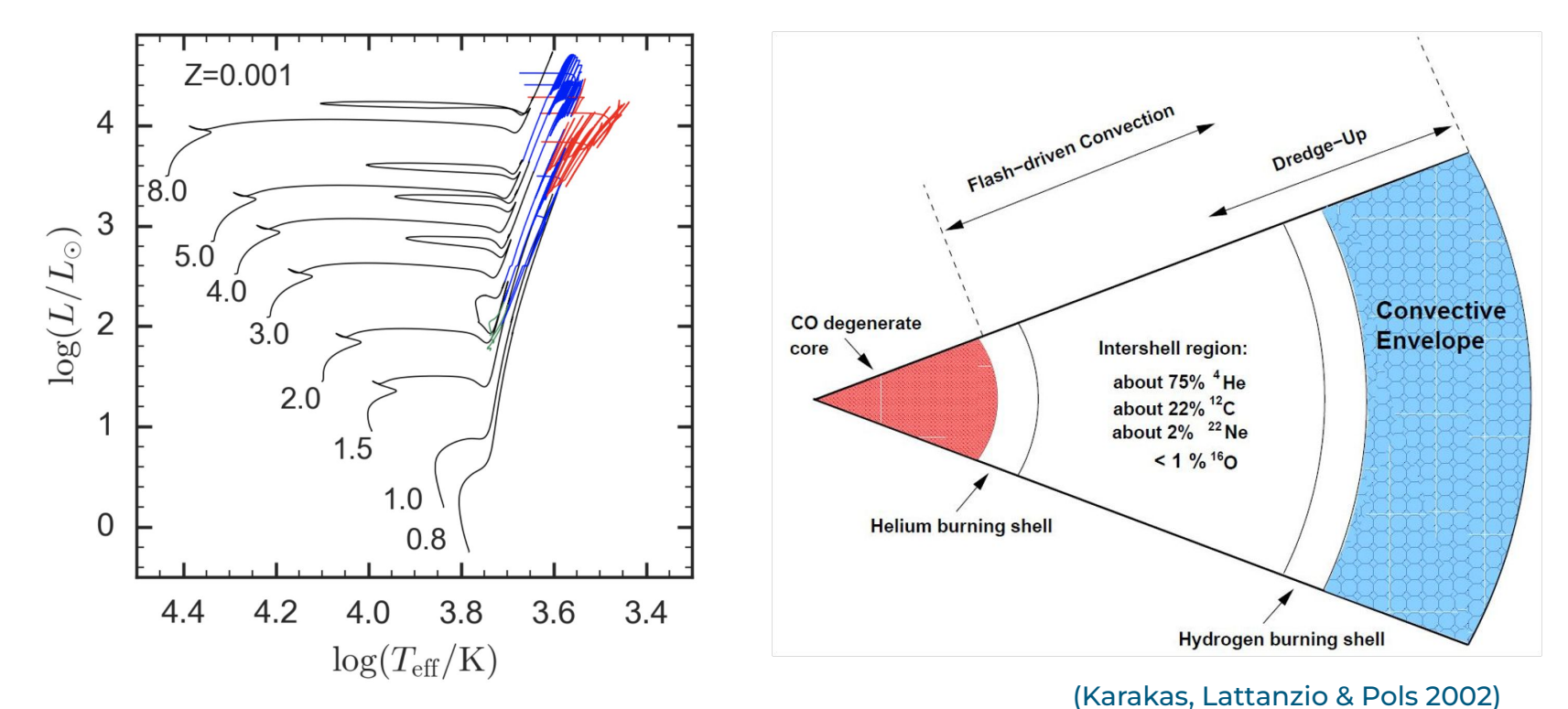

<sup>(</sup>PARSEC+COLIBRI models, Marigo+17)

#### **TP-AGB stars**

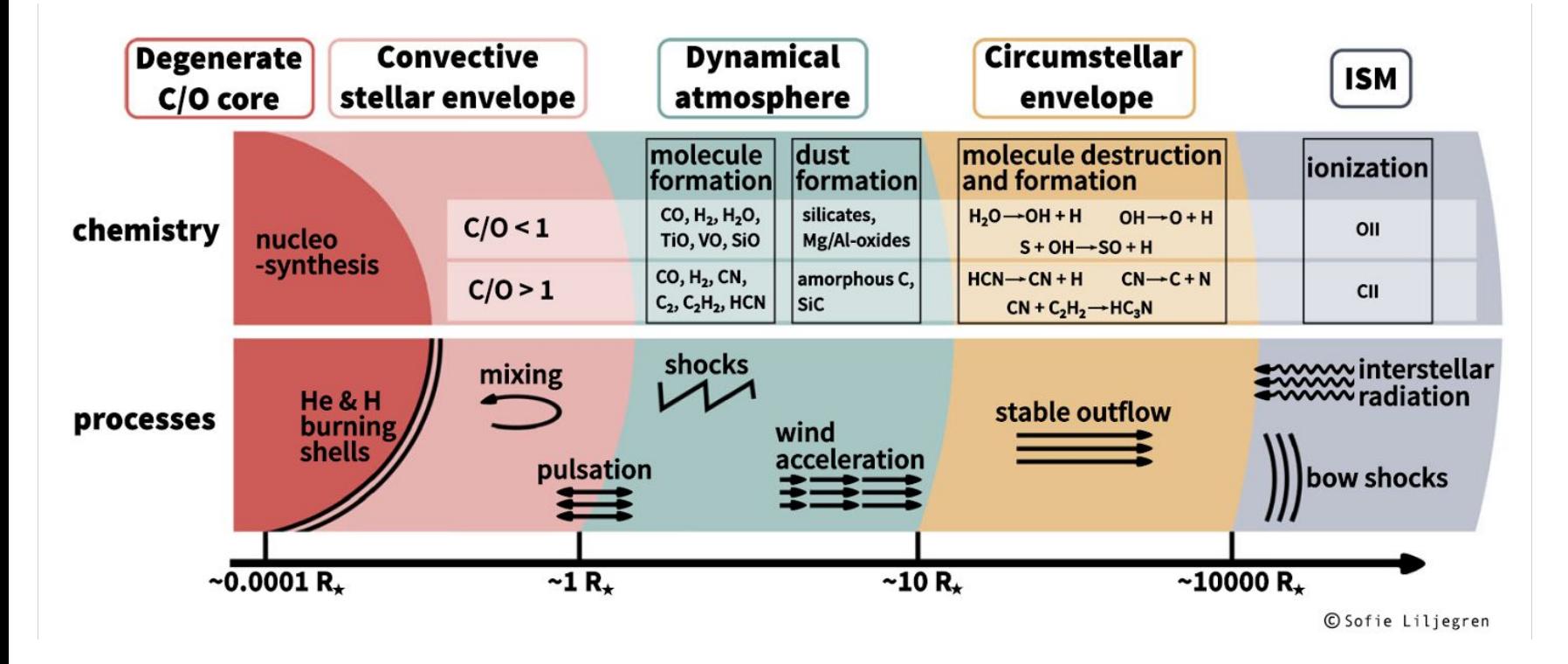

#### **AGB models calibration in nearby galaxies**

stellar populations

Calibration of 3DU parameters and mass-loss prescriptions and efficiency

- Robust SFHs
- TP-AGB evolutionary tracks
- TRILEGAL for population synthesis
- Observed AGB catalogs

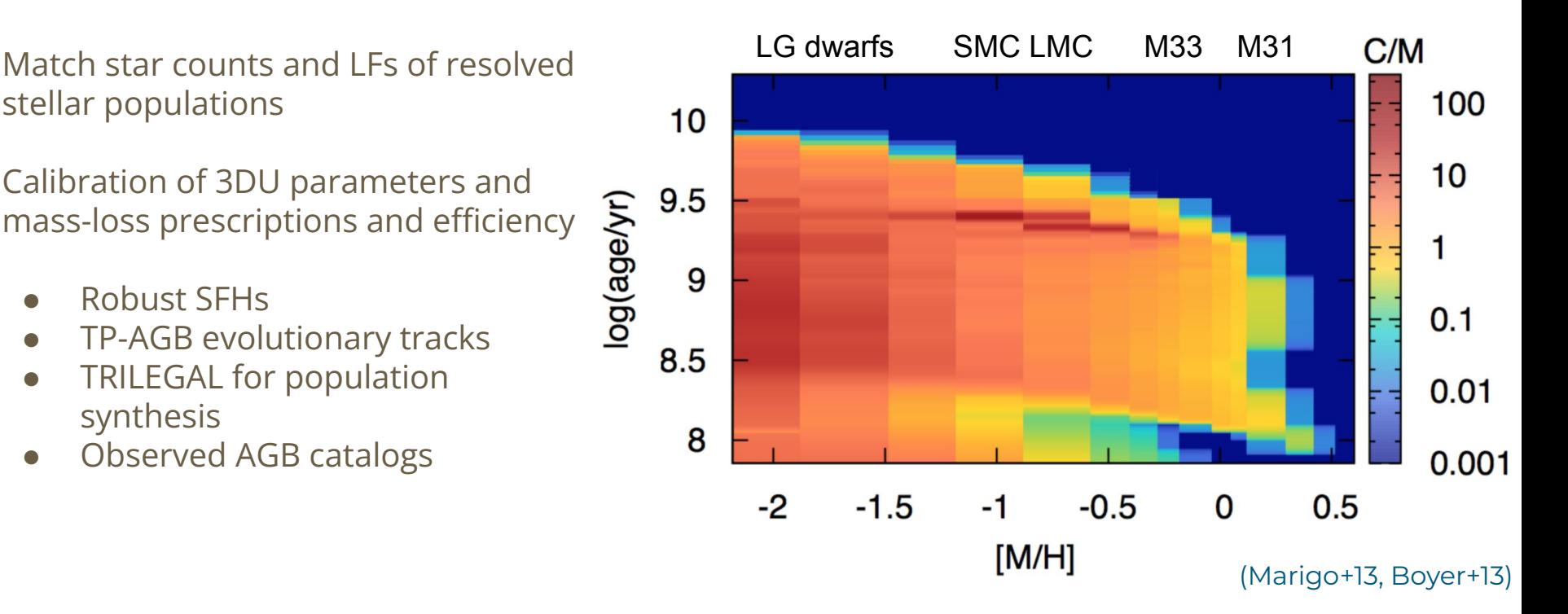

#### **AGB models calibration in nearby galaxies**

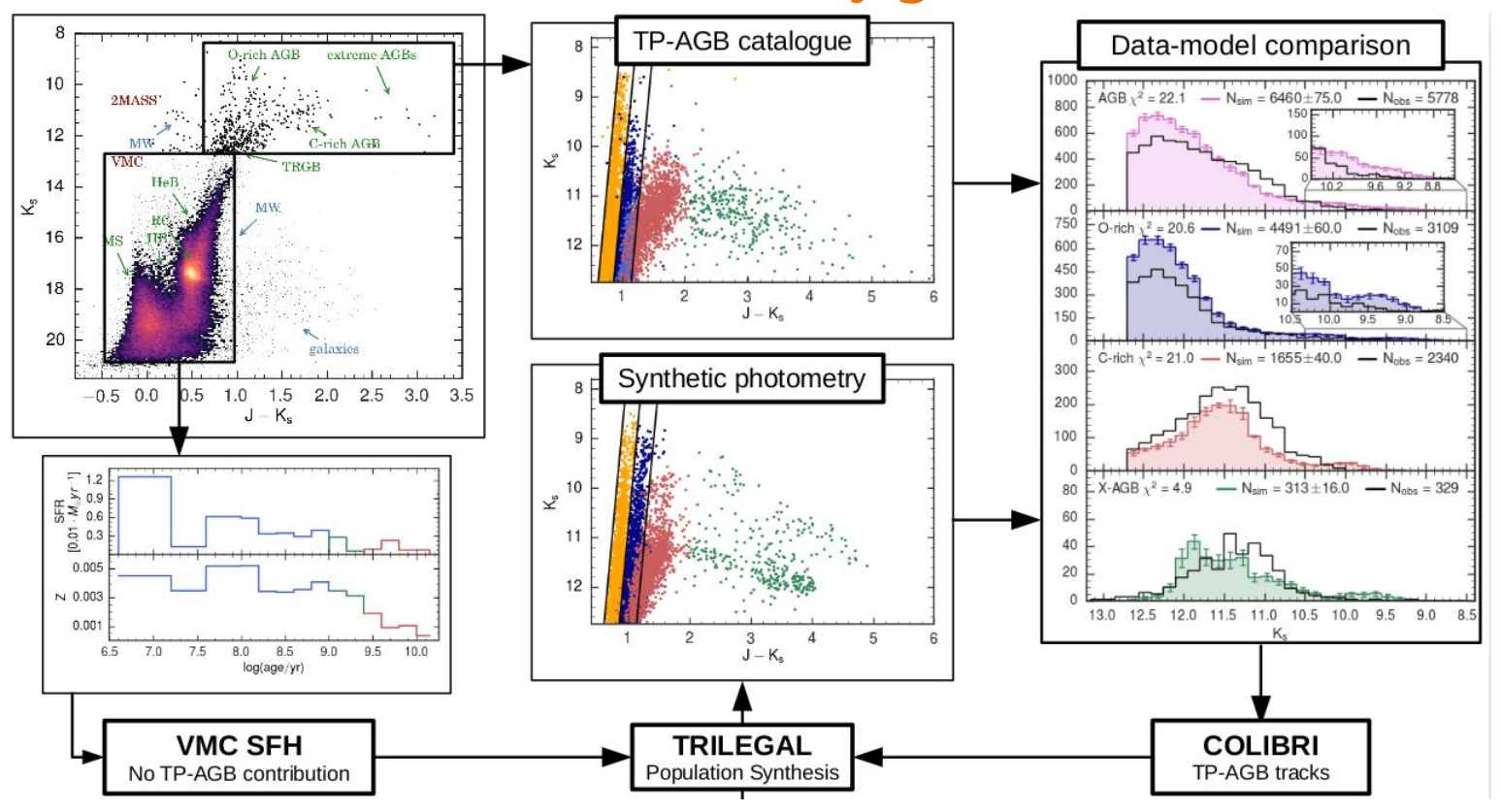

#### **AGBs in the Magellanic Clouds**

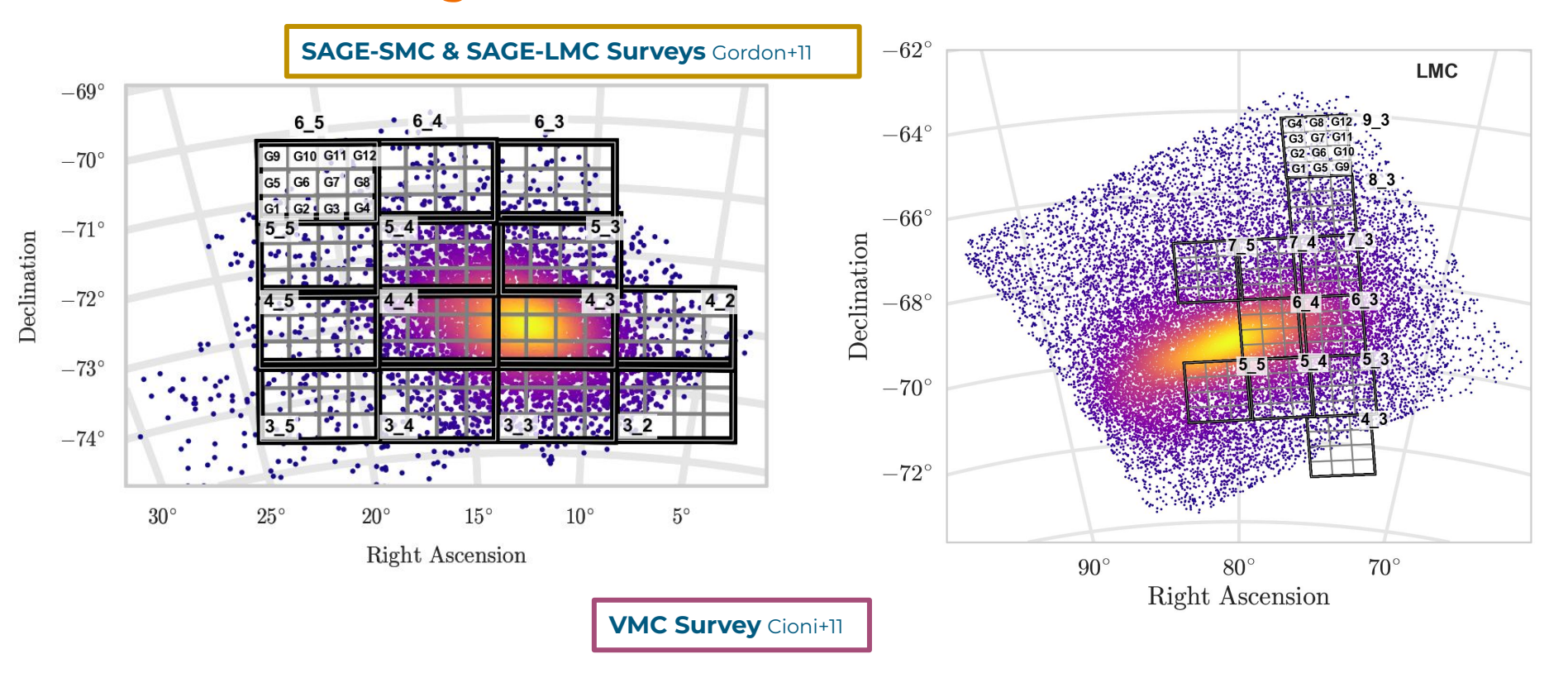

#### **AGBs in the Magellanic Clouds**

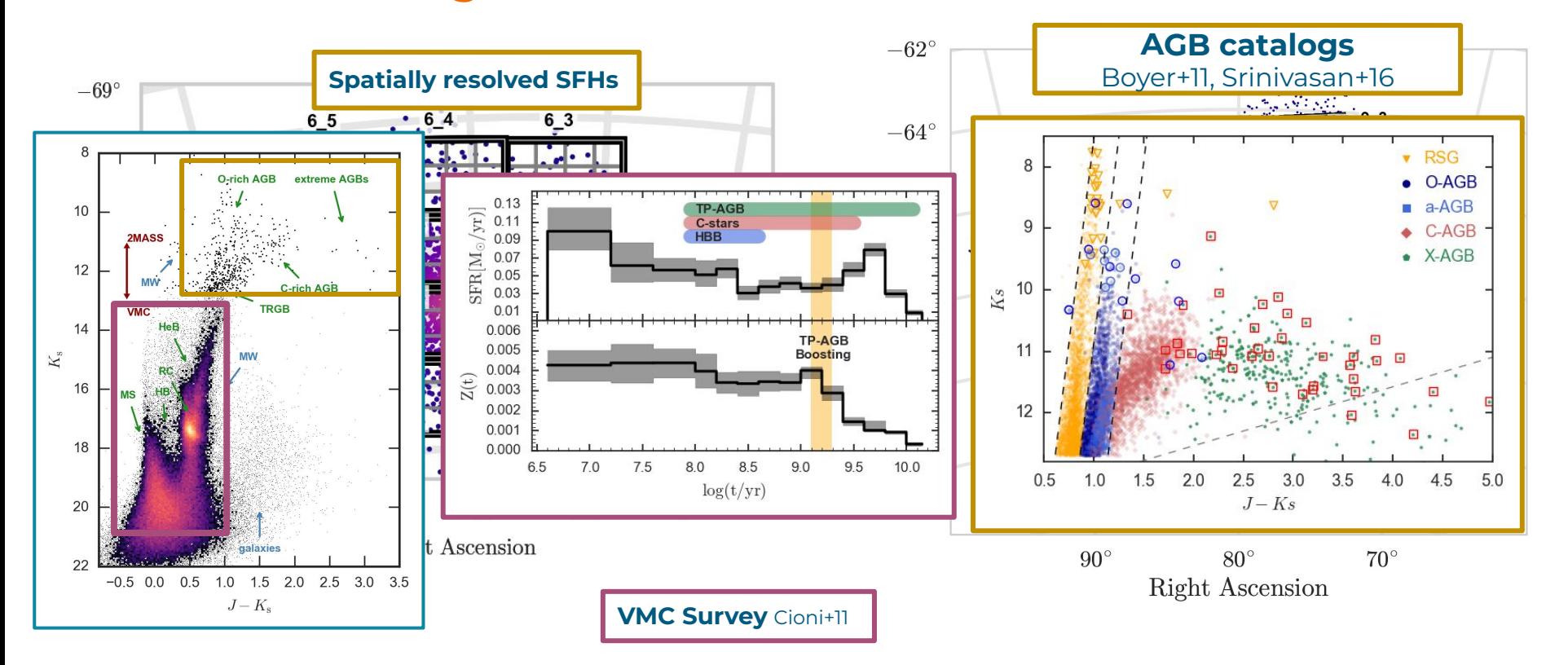

#### **Models calibration: mass-loss & 3DU**

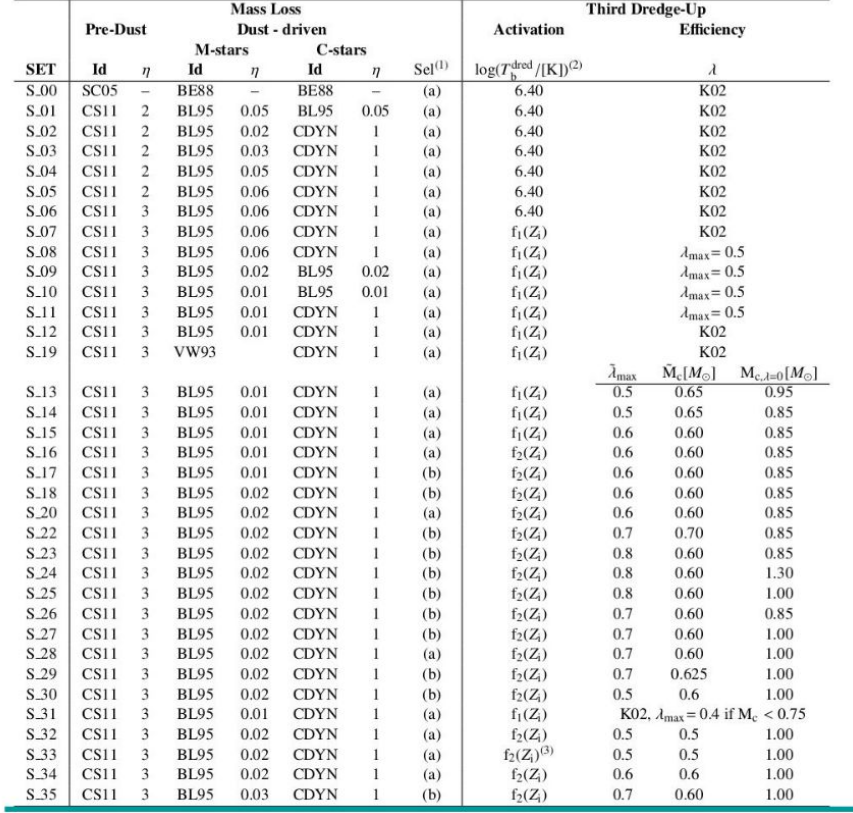

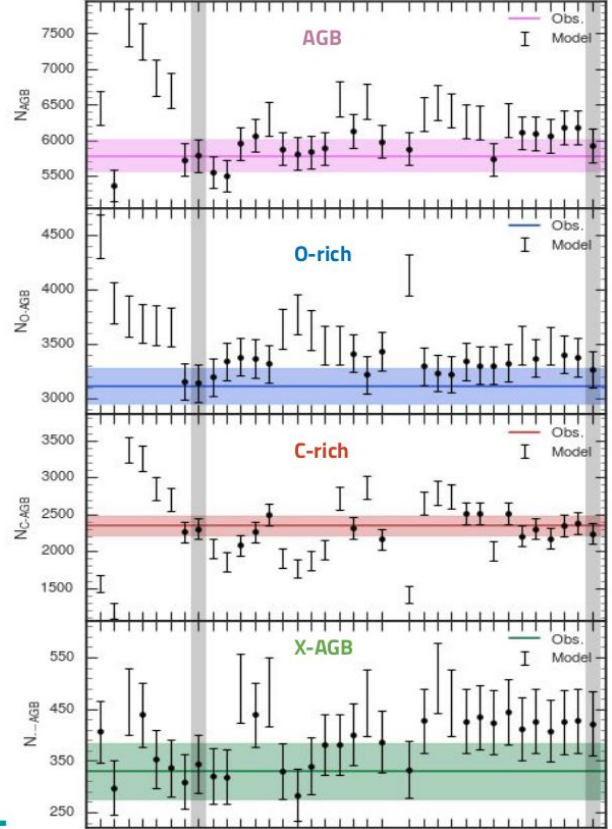

## **Models calibration: mass-loss & 3DU**

- Varying **mass-loss** prescriptions & efficiency
- Varying **3DU** occurrence and efficiency
- Ks-band LFs in the SMC and LMC

Pastorelli+19,+20

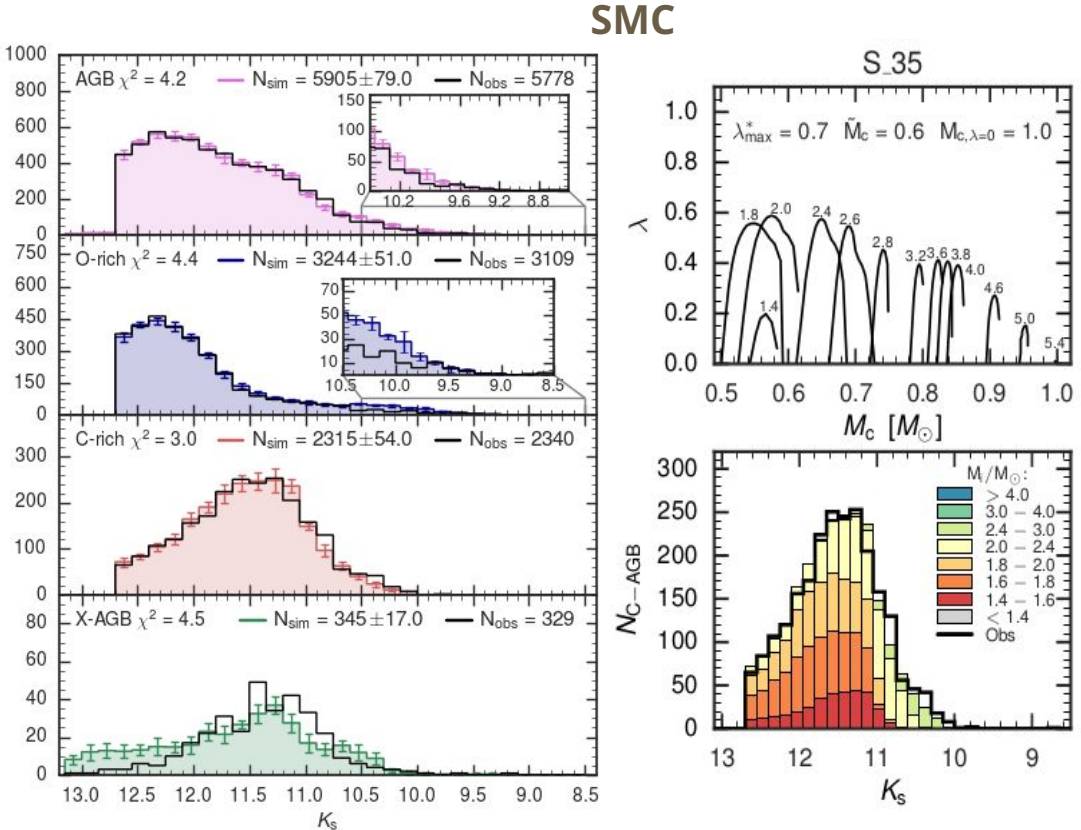

#### **HST medium-band filters: C-, O-rich identification**

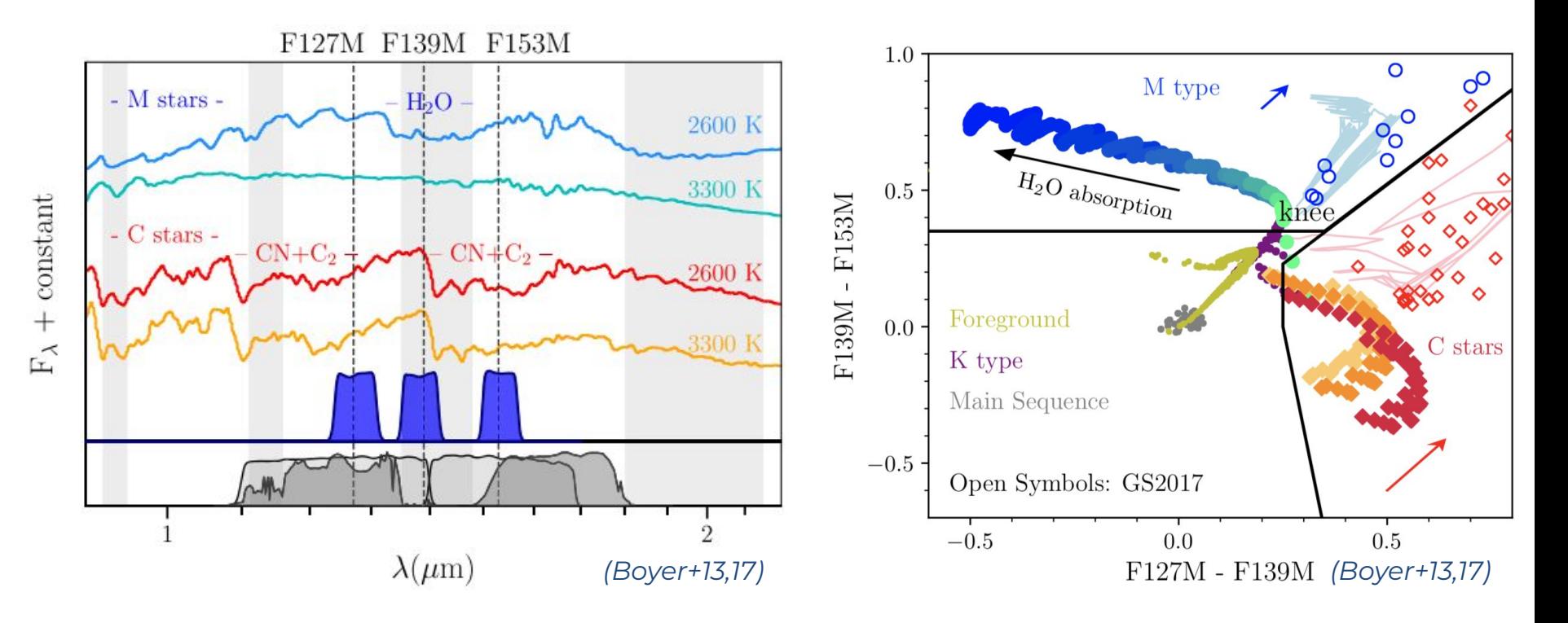

## **LUVIT project**

**HST** GO-16162 (PI Boyer)

**19 metal-poor dwarf** galaxies observed with **HST medium-band** filters

- HST photometry from UV to IR
- Homogenous data reduction
- Simultaneous multi-band photometry
- Robust Star Formation History

**Metallicity range -1.7 < [Fe/H] < -0.9** 

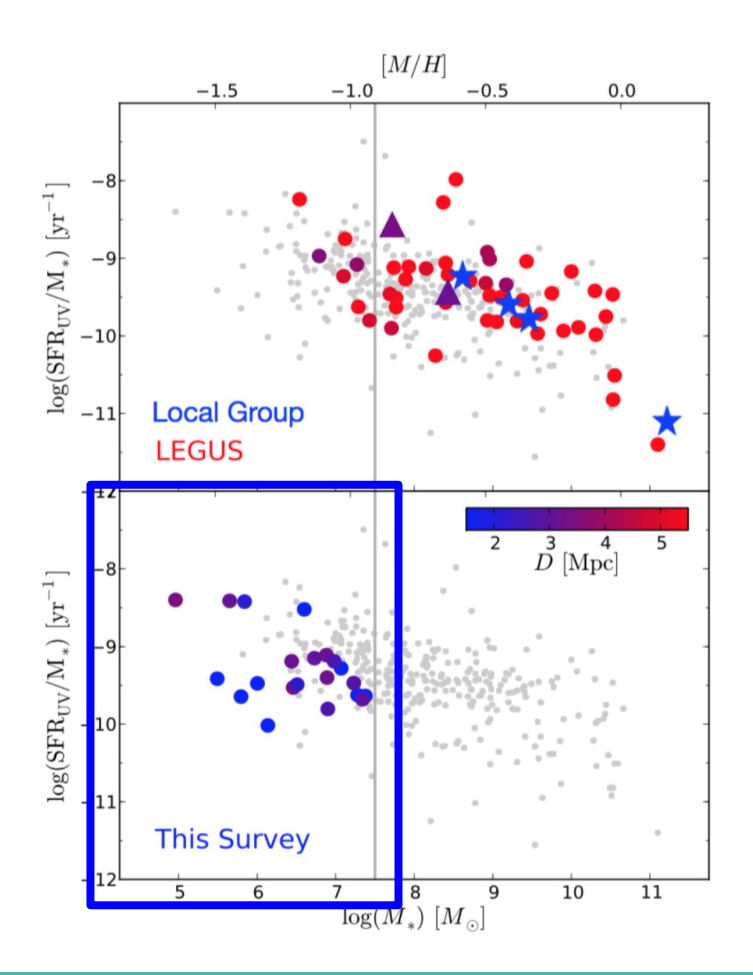

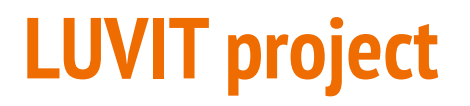

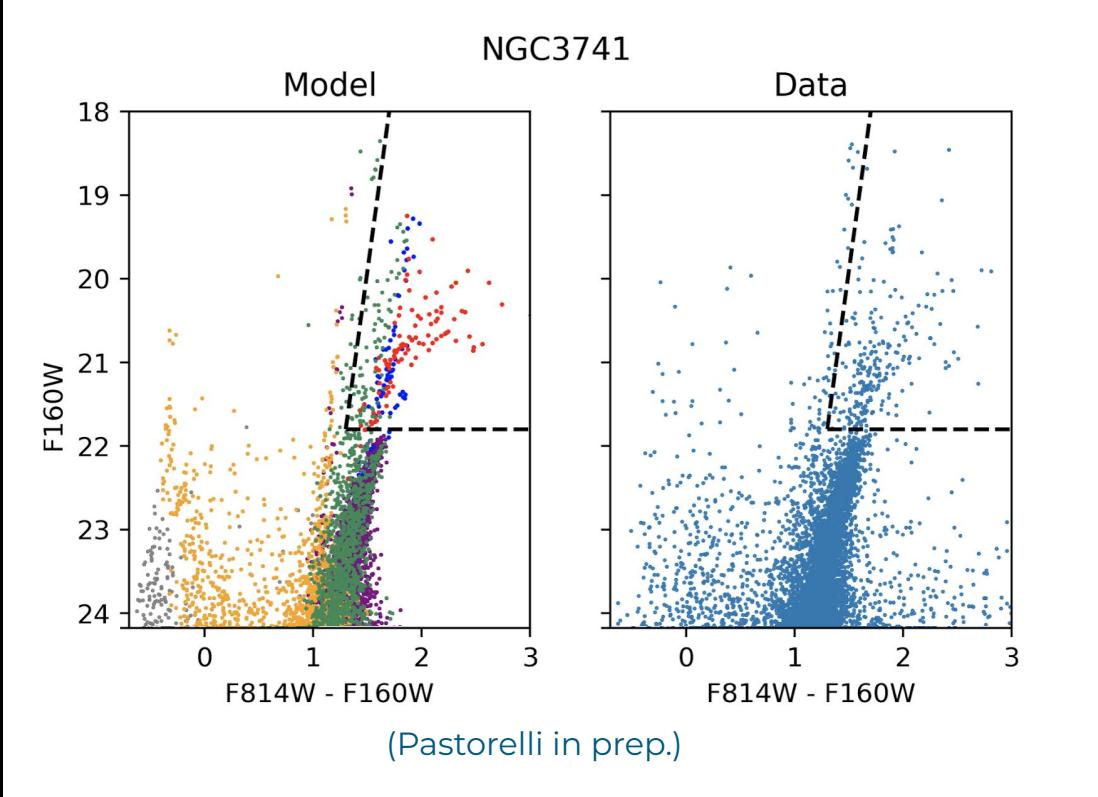

Work in progress to:

- 1. Derive SFHs
- 2. Data-model comparisons
- 3. Calibration of AGB models at low metallicity

#### **Gaia-2MASS diagram - AGB star identification**

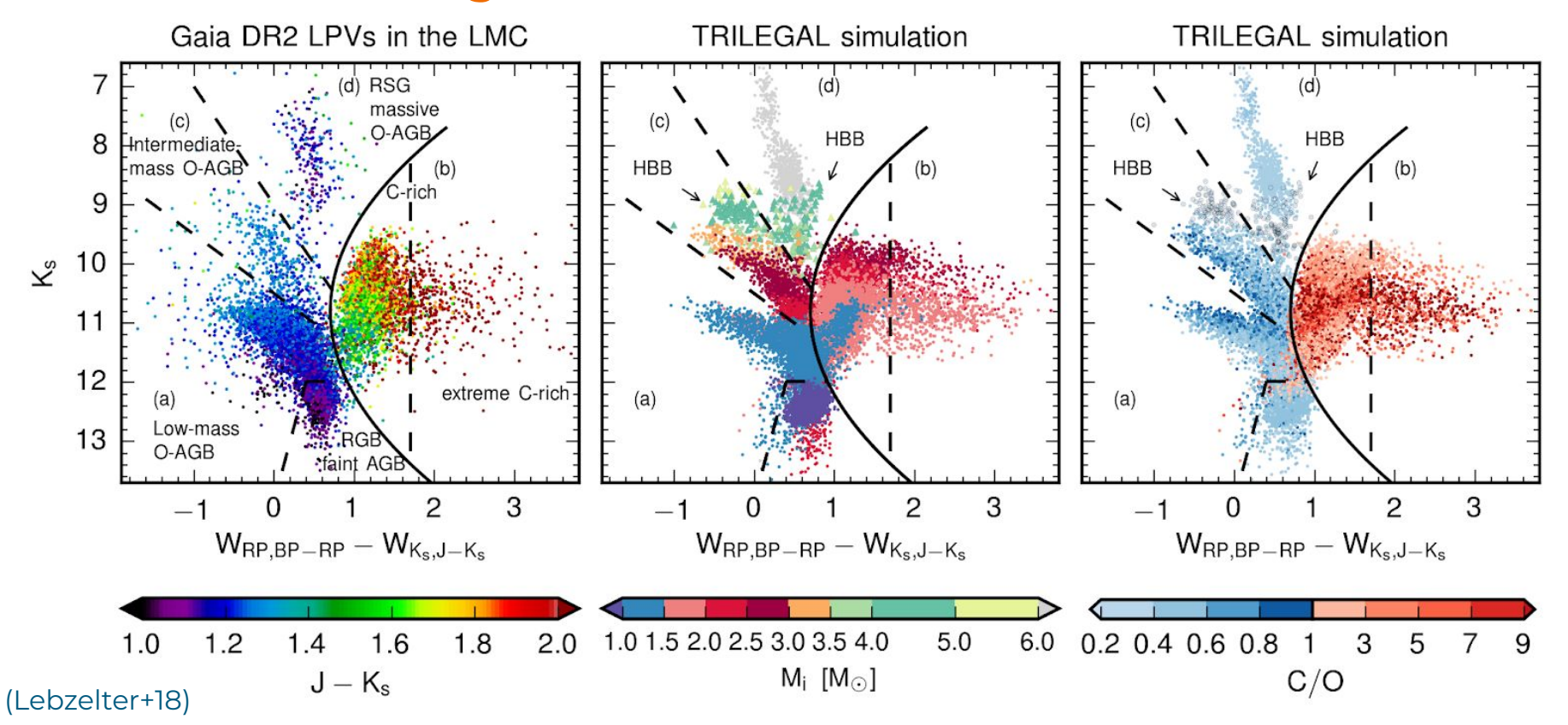

#### **Gaia-2MASS diagram - AGB stars identification**

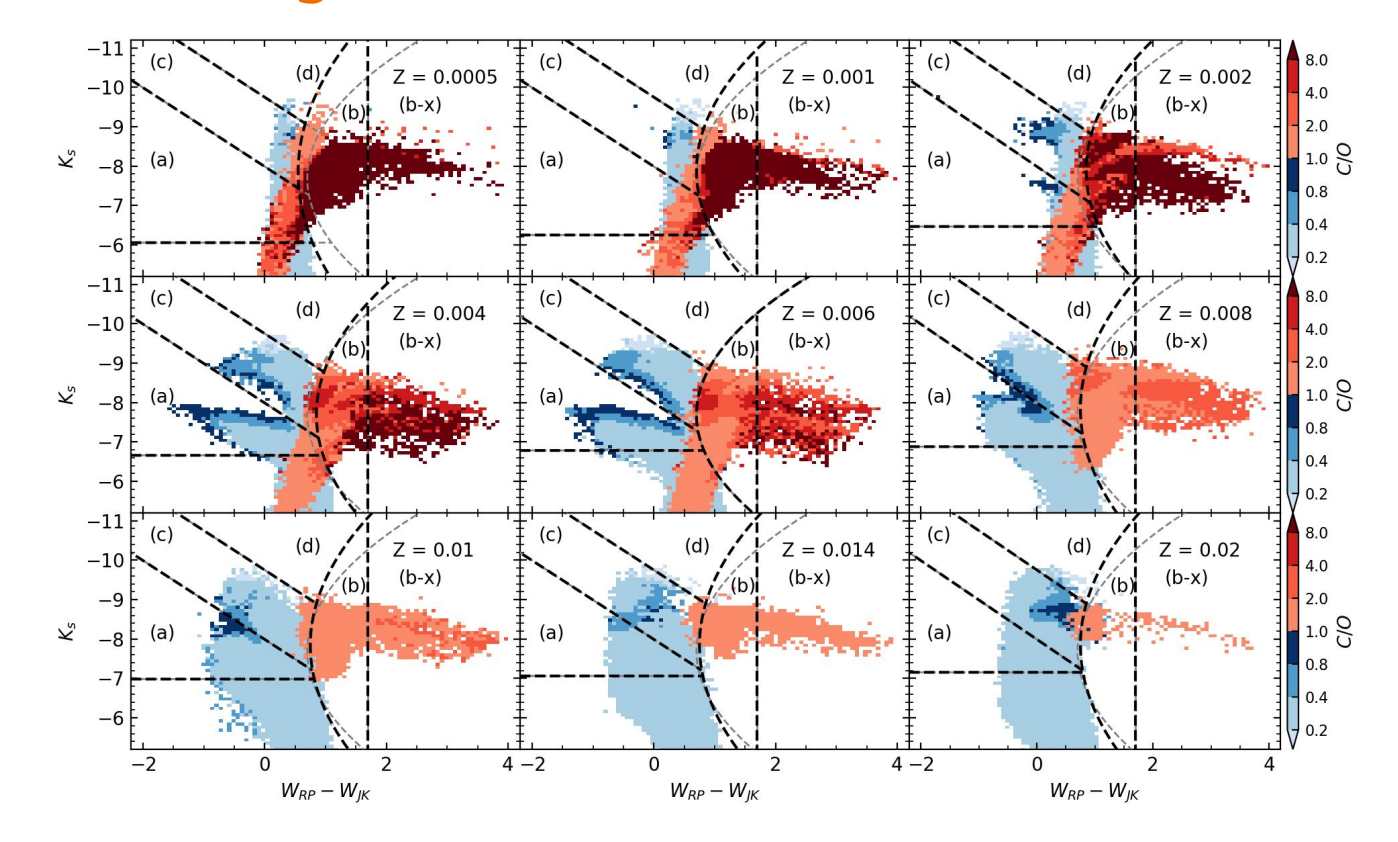

#### **HST-JWST diagram - AGB stars identification**

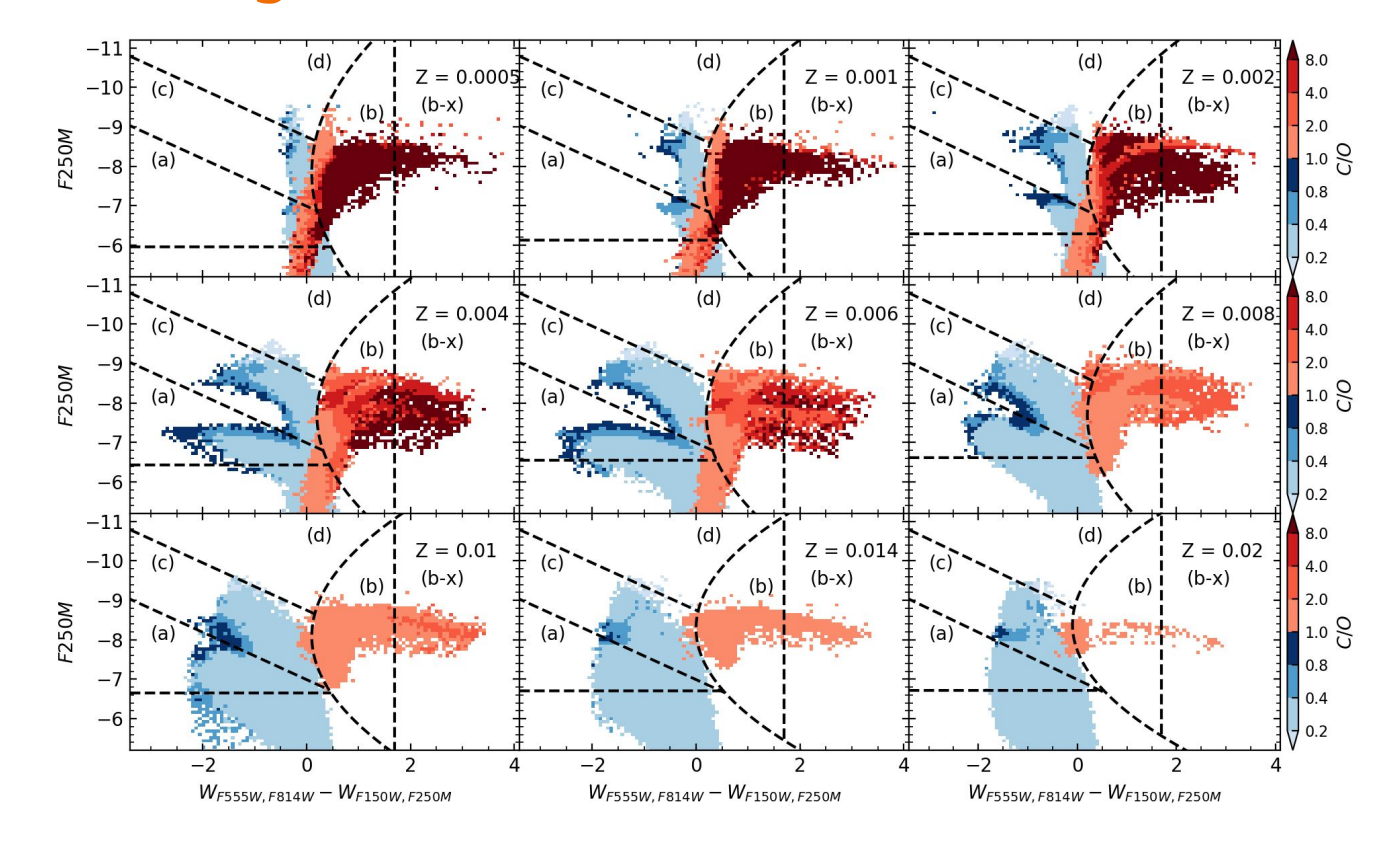

#### **Investigating LSST filters (in progress)**

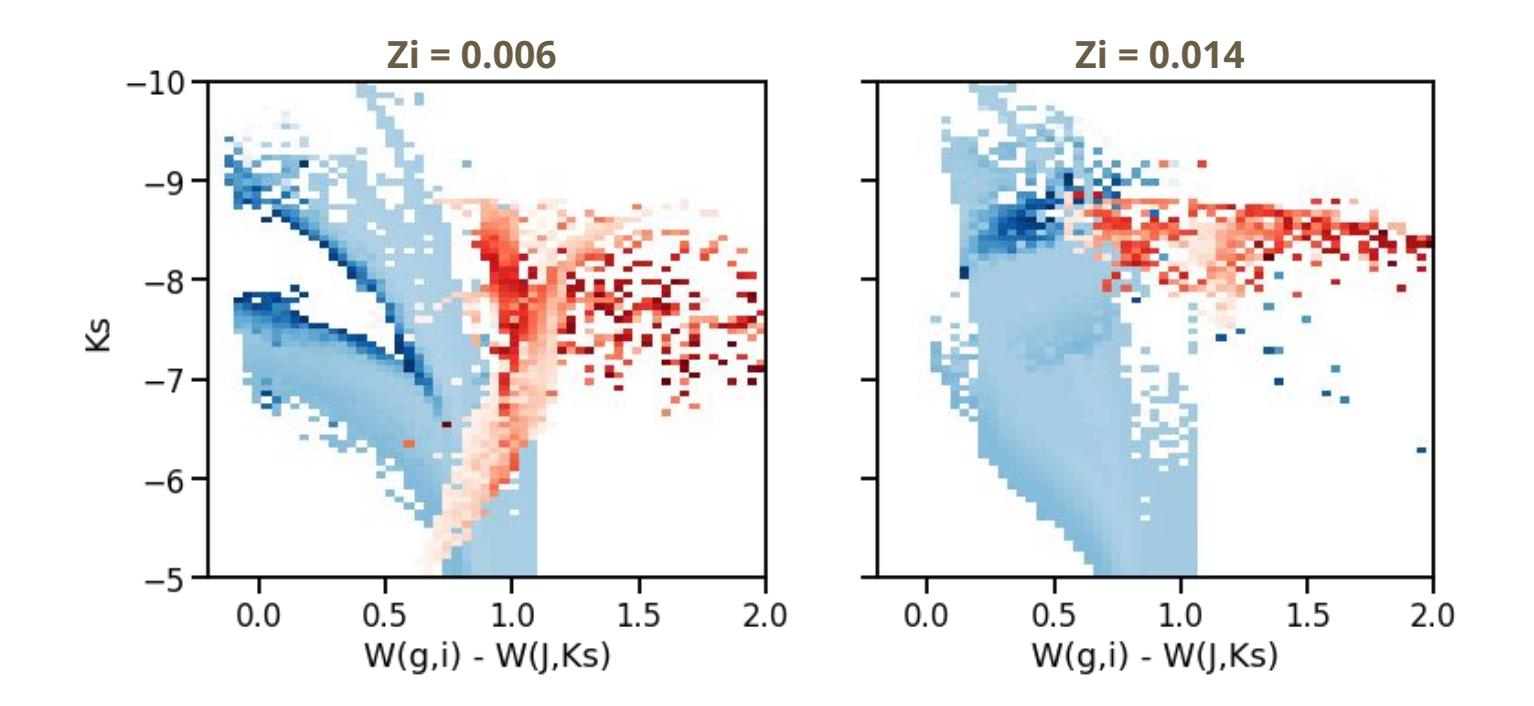

## **Summary**

- Provide **Jupyter notebooks** to explore and use our LSST simulation
- Improve and maintain codes to perform LSST simulations
- Implement **improved models for AGB** stars from Pastorelli+19,+20,in prep.
- Investigate the use of LSST filters in combination with other surveys to **identify and classify AGB stars**

#### **LSST simulations with TRILEGAL**

Single stars

 $\rightarrow$  [datalab.noirlab.edu/query.php?name=lsst\\_sim.simdr2](https://datalab.noirlab.edu/query.php?name=lsst_sim.simdr2)

Binary stars

 $\rightarrow$  [datalab.noirlab.edu/query.php?name=lsst\\_sim.simdr2\\_binary](https://datalab.noirlab.edu/query.php?name=lsst_sim.simdr2_binary)

**Contacts:** Giada Pastorelli INAF OAPd, Italy giada.pastorelli@inaf.it gpastorelli.astro@gmail.com